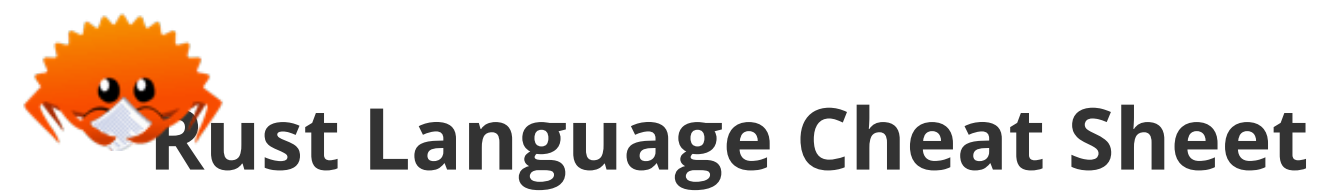

3. February 2023

!

 $\ddot{\bullet}$ 

 $\bullet$ 

?

 $\subseteq$ 

#### **Clickable symbols**

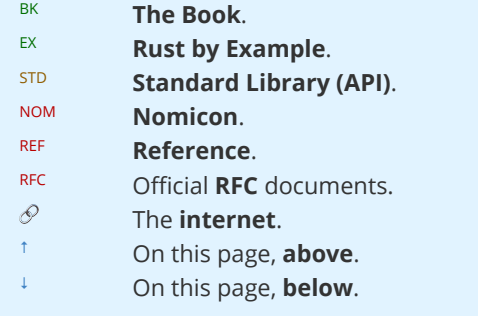

#### **Other symbols**

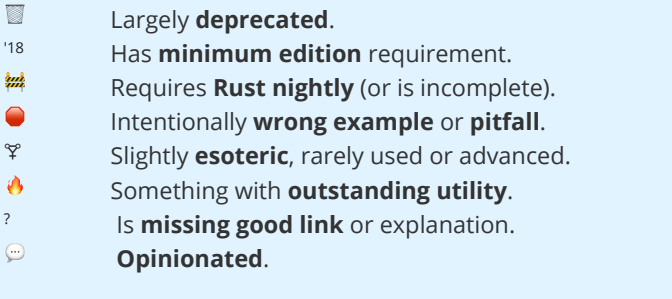

#### <span id="page-0-0"></span>**Data Structures**

Data types and memory locations defined via keywords.

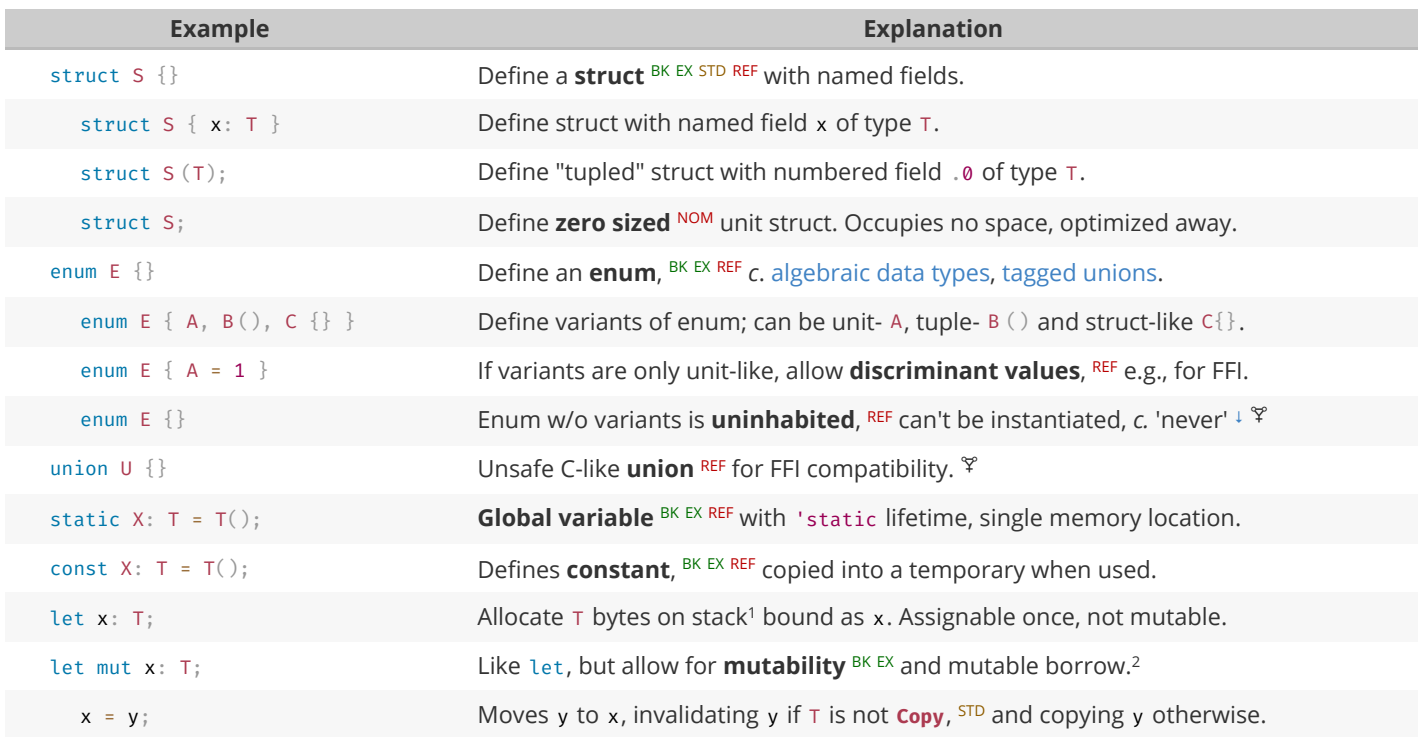

1 **Bound variables** <sup>[BK](https://doc.rust-lang.org/book/ch03-01-variables-and-mutability.html) [EX](https://doc.rust-lang.org/stable/rust-by-example/variable_bindings.html) [REF](https://doc.rust-lang.org/stable/reference/variables.html) live on stack for synchronous code. In async  $\,\{\}$  they become part of async's state machine, may reside on heap.</sup> <sup>2</sup> Technically *mutable* and *immutable* are misnomer. Immutable binding or shared reference may still contain Cell <sup>stp</sup>, giving *interior mutability*.

Creating and accessing data structures; and some more *sigilic* types.

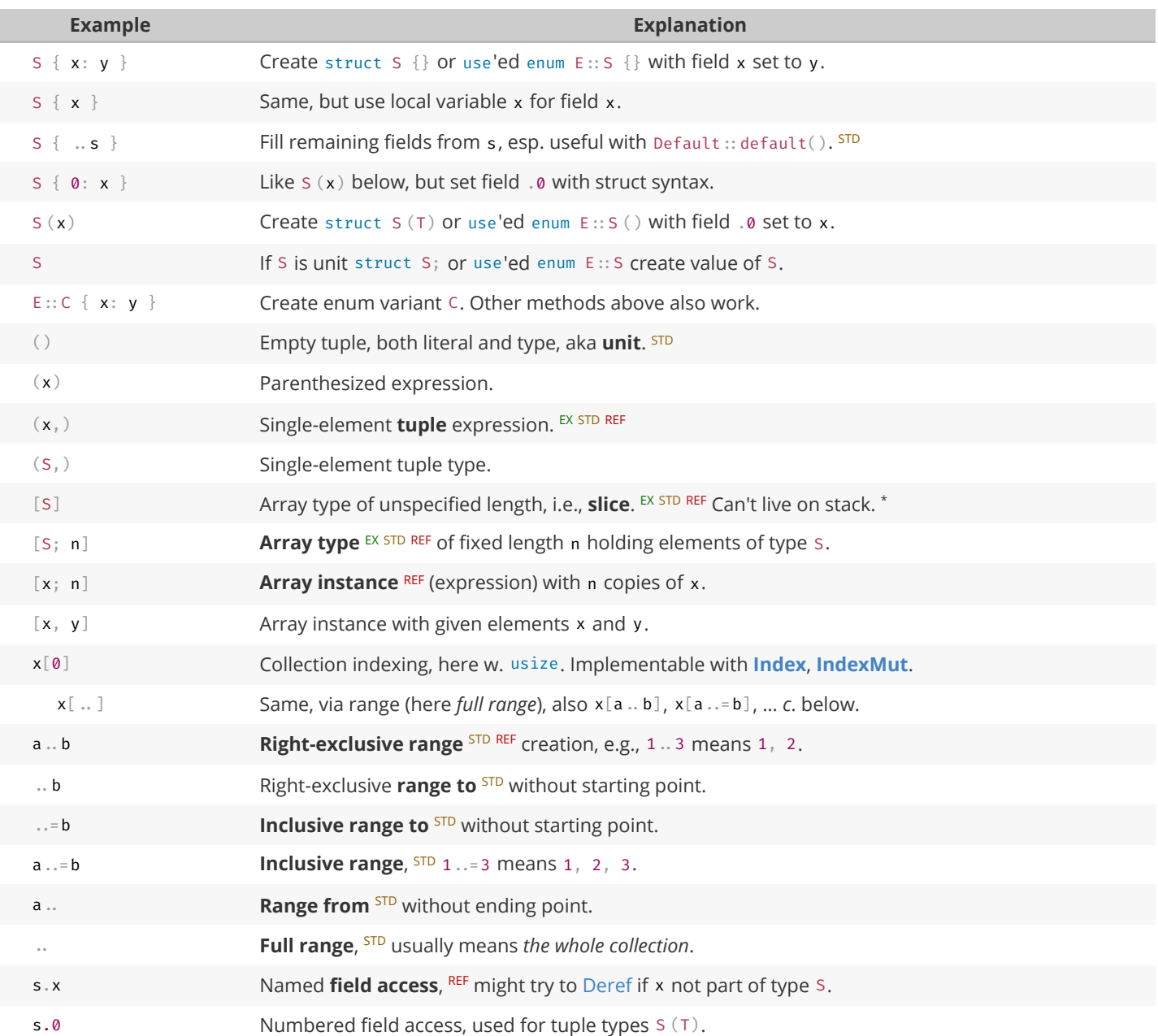

\* For now, RFC pending completion of [tracking issue.](https://github.com/rust-lang/rust/issues/48055)

### **References & Pointers**

Granting access to un-owned memory. Also see section on Generics & Constraints.

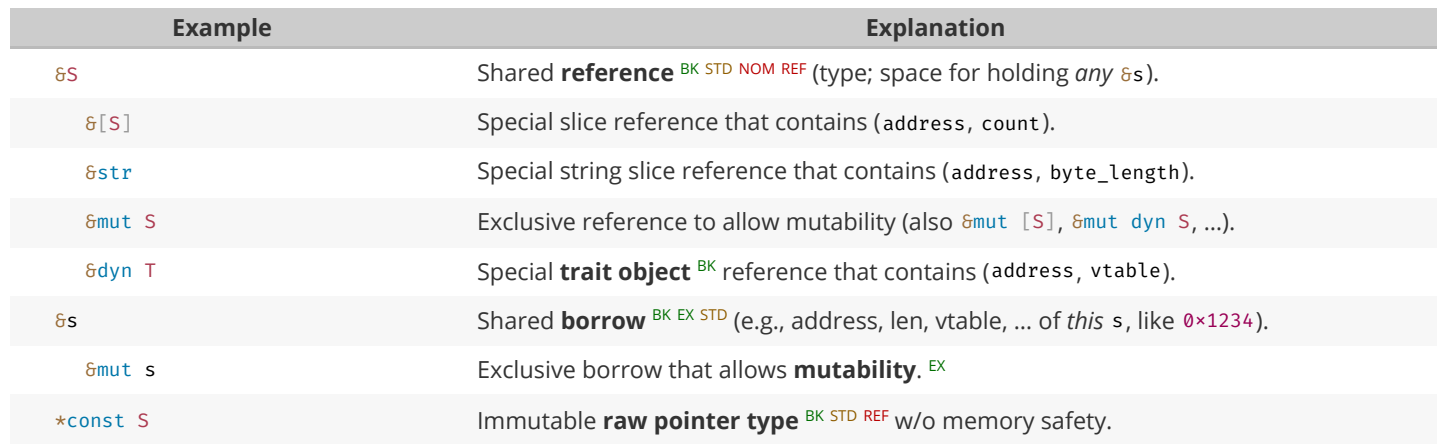

Rust Language Cheat Sheet **11.02.23**, 18:43

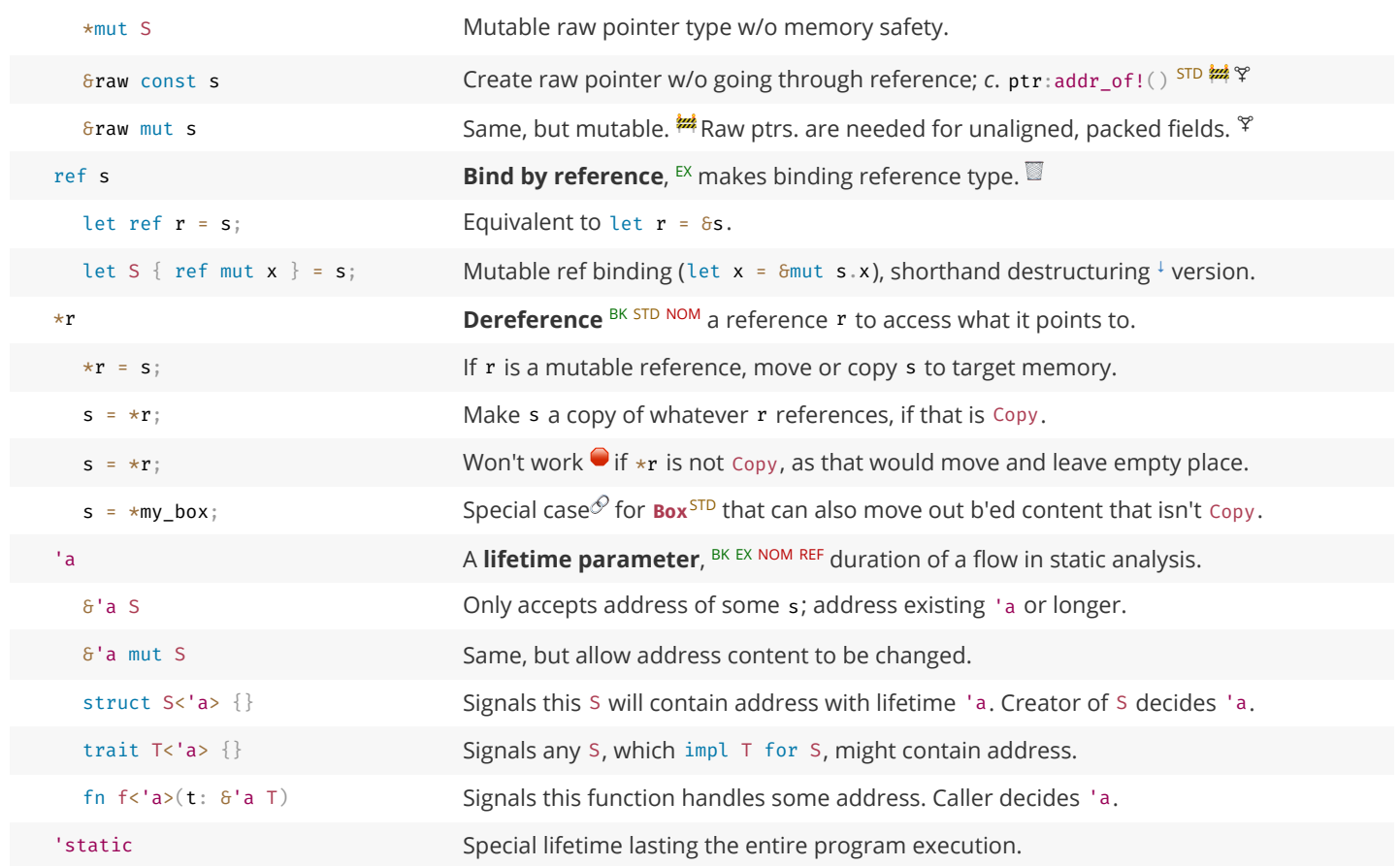

### **Functions & Behavior**

Define units of code and their abstractions.

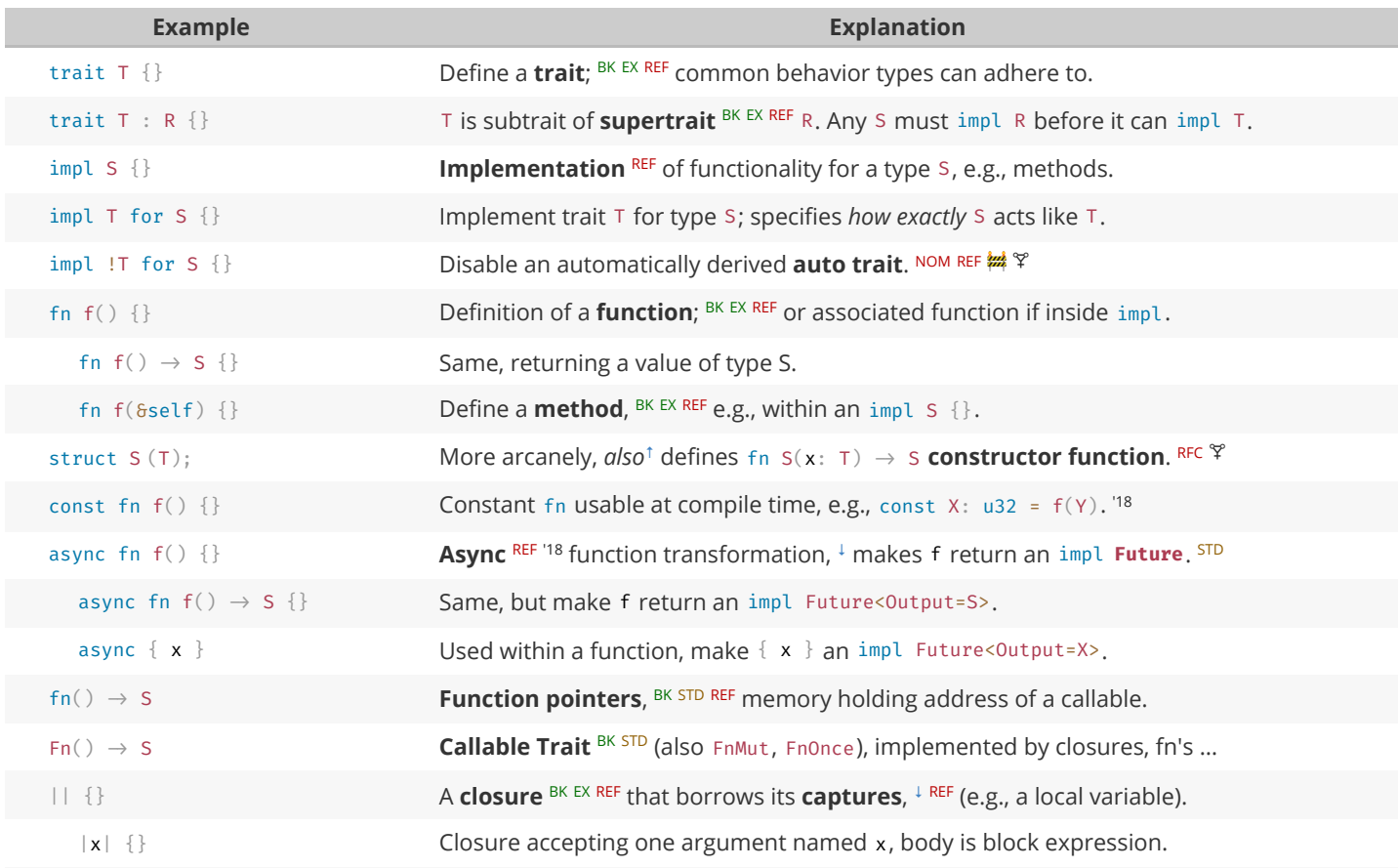

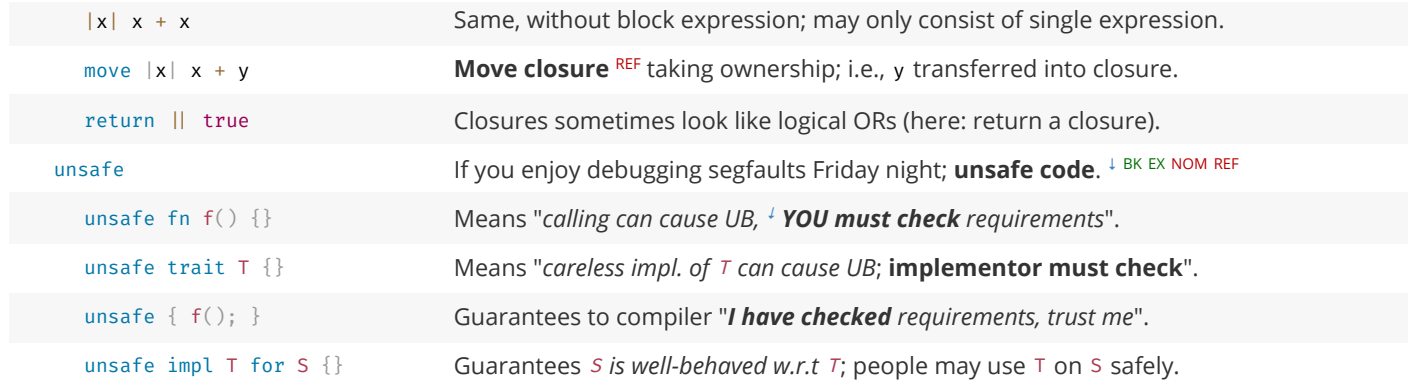

### **Control Flow**

Control execution within a function.

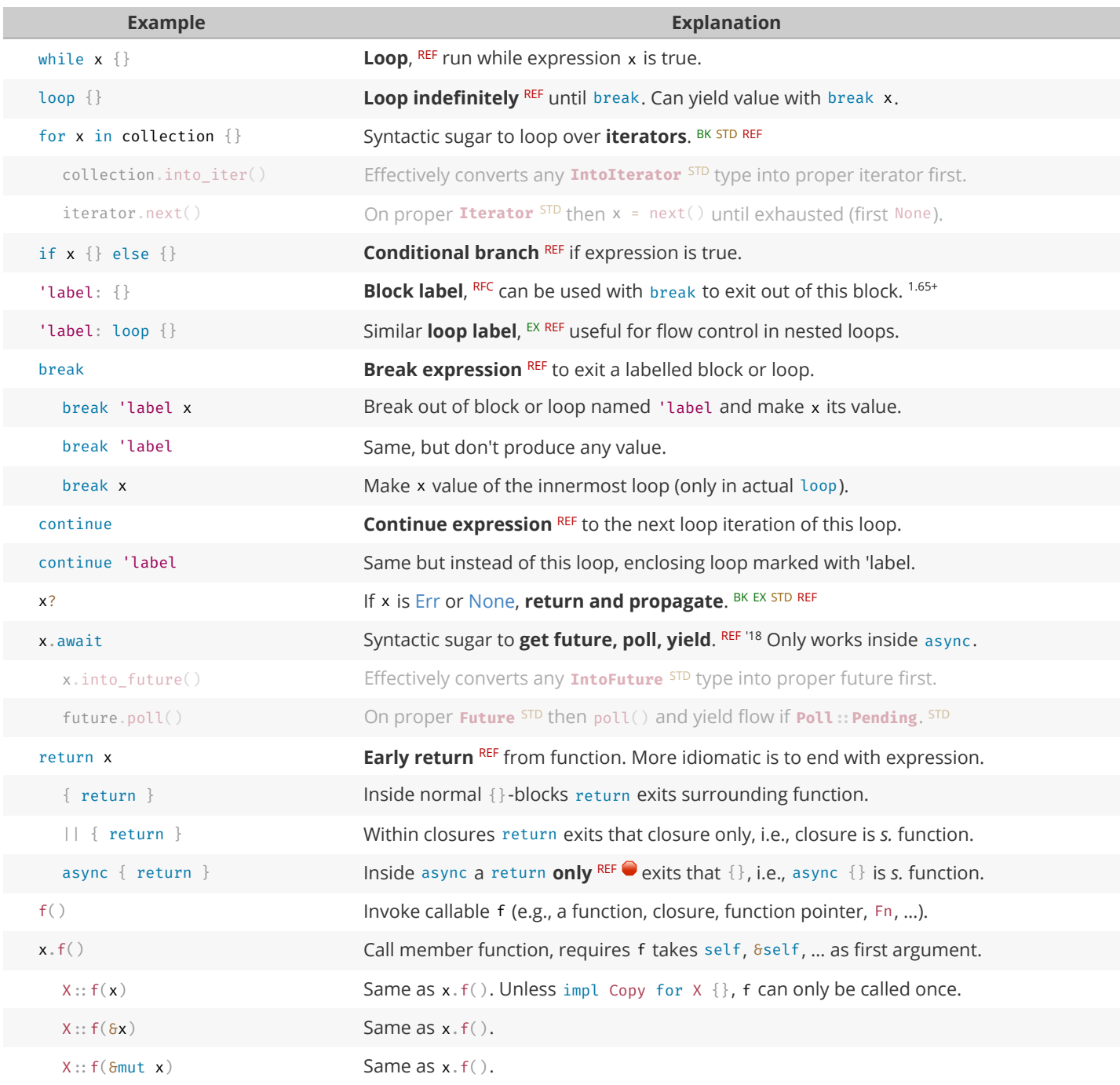

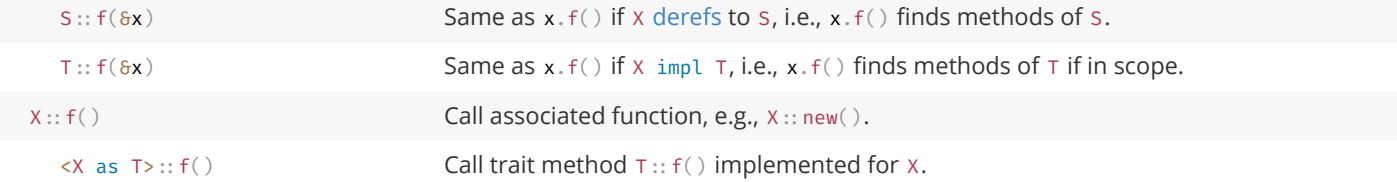

### **Organizing Code**

Segment projects into smaller units and minimize dependencies.

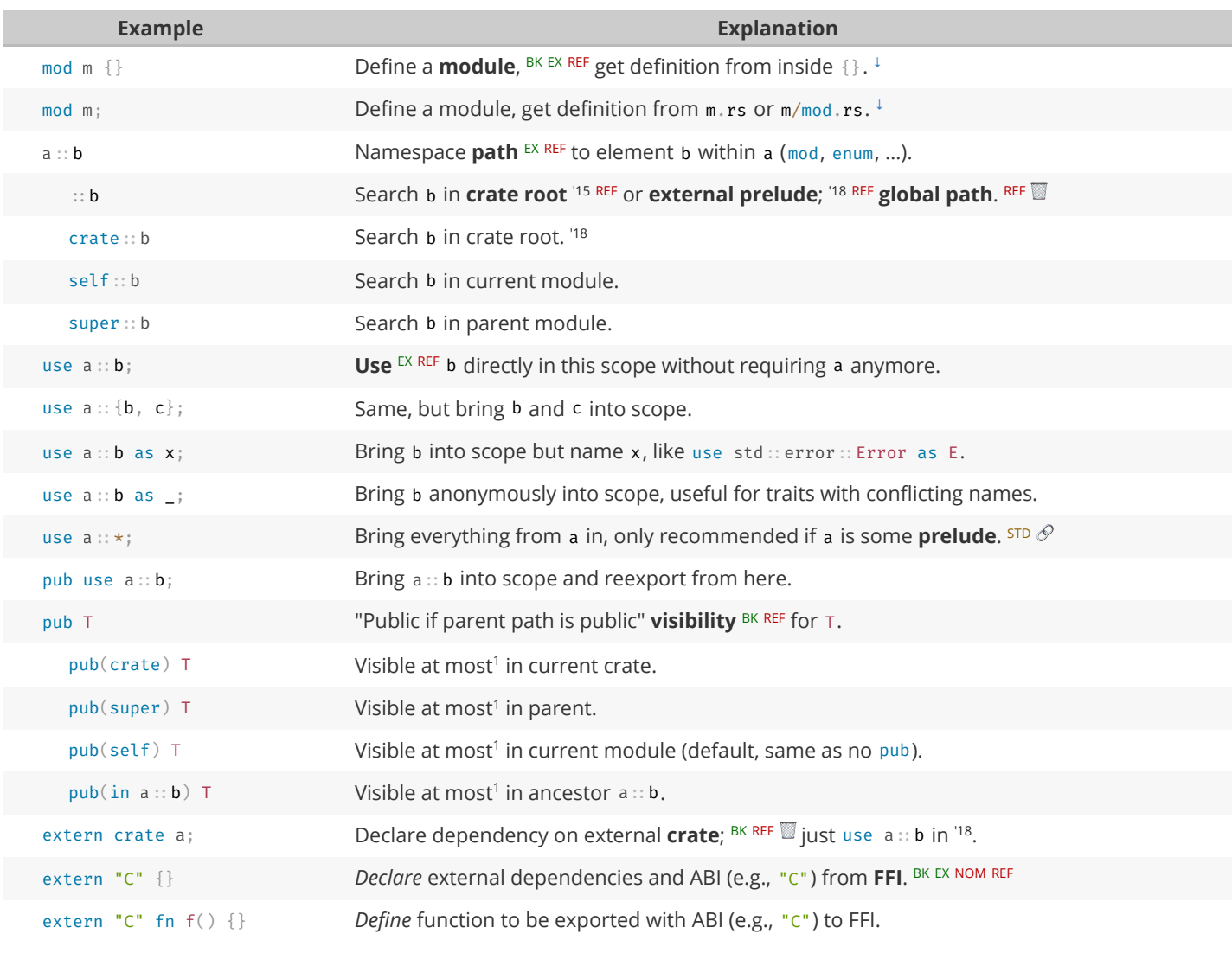

<sup>1</sup> Items in child modules always have access to any item, regardless if pub or not.

### **Type Aliases and Casts**

Short-hand names of types, and methods to convert one type to another.

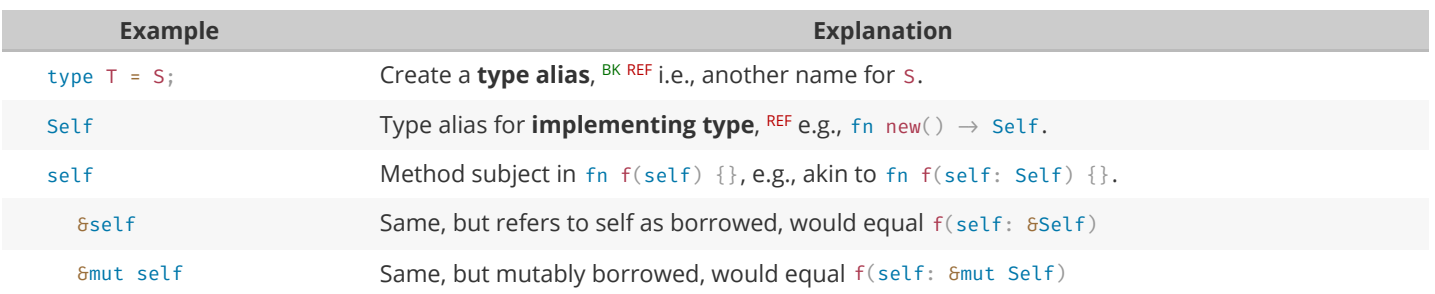

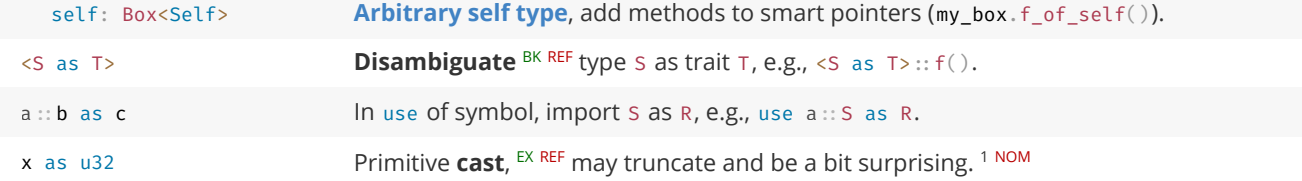

<sup>1</sup> See [Type Conversions](#page-25-0) below for all the ways to convert between types.

#### **Macros & Attributes**

Code generation constructs expanded before the actual compilation happens.

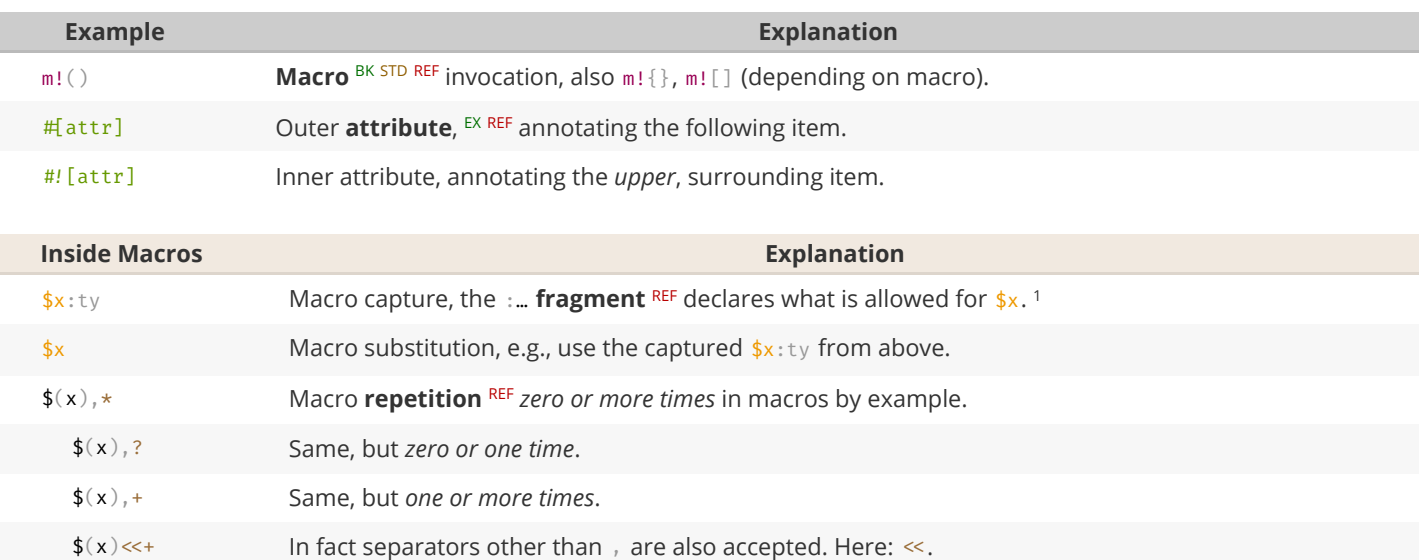

<sup>1</sup> See **[Tooling Directives](#page-23-0)** below for all captures.

#### <span id="page-5-0"></span>**Pattern Matching**

Constructs found in match or let expressions, or function parameters.

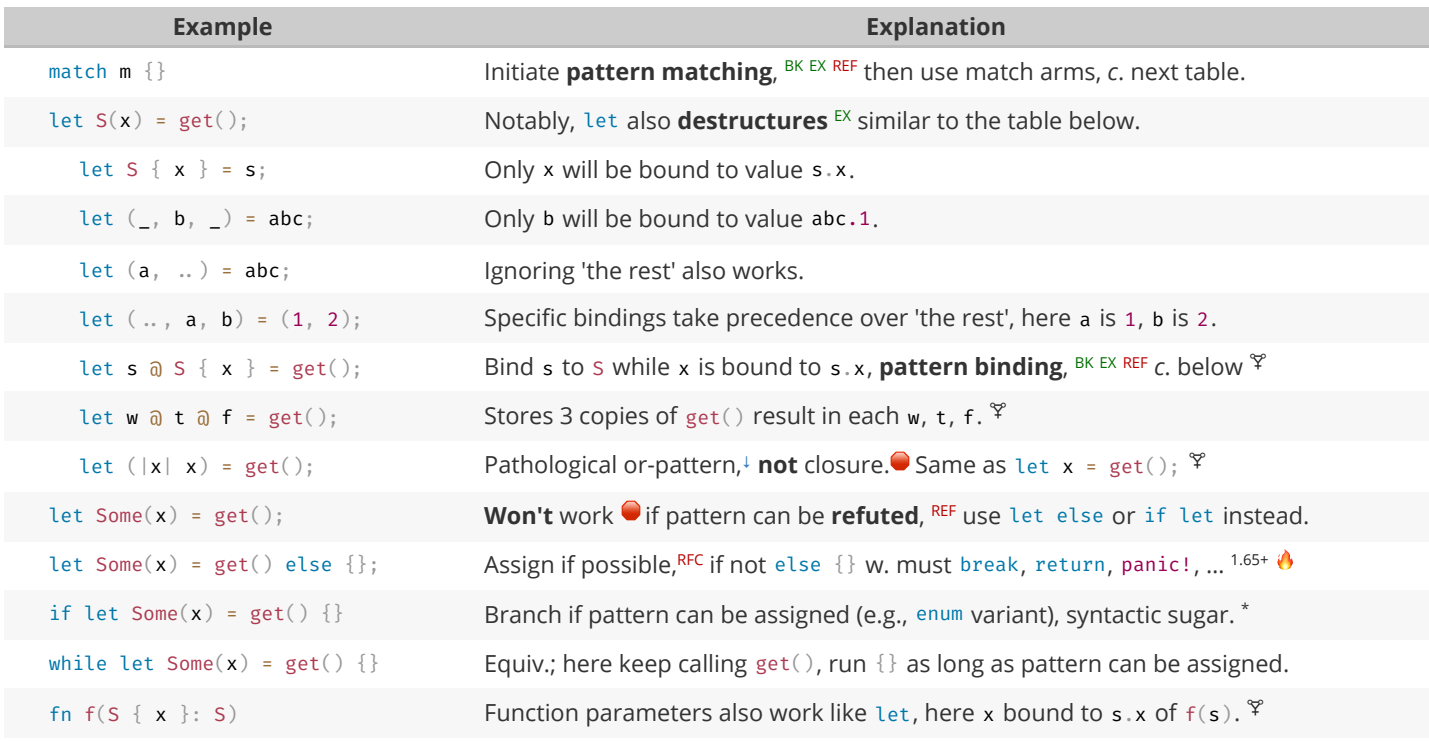

\* Desugars to match get() {  $Some(x) \Rightarrow$  {}, \_  $\Rightarrow$  () }.

Pattern matching arms in match expressions. Left side of these arms can also be found in let expressions.

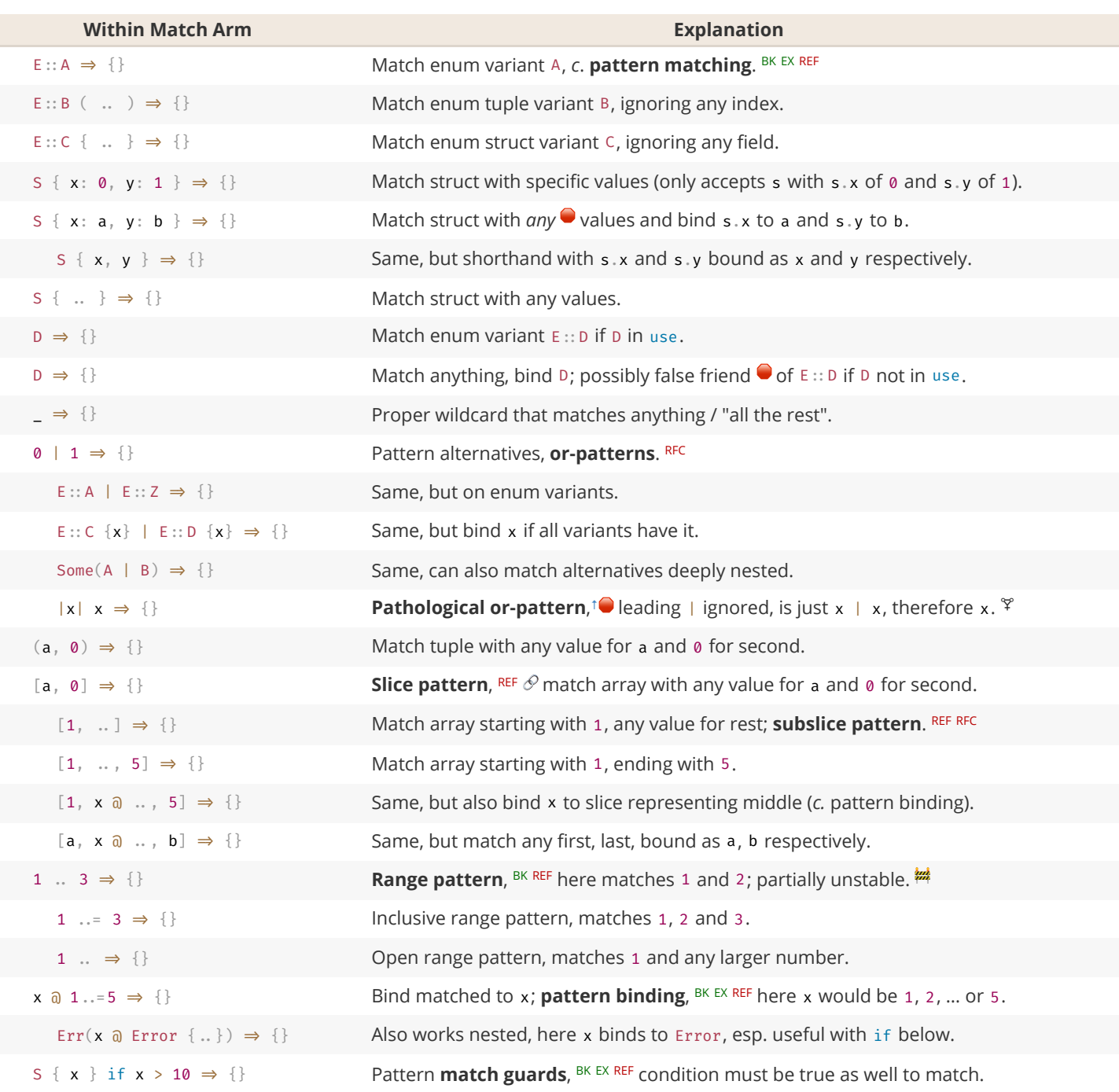

### **Generics & Constraints**

Generics combine with type constructors, traits and functions to give your users more flexibility.

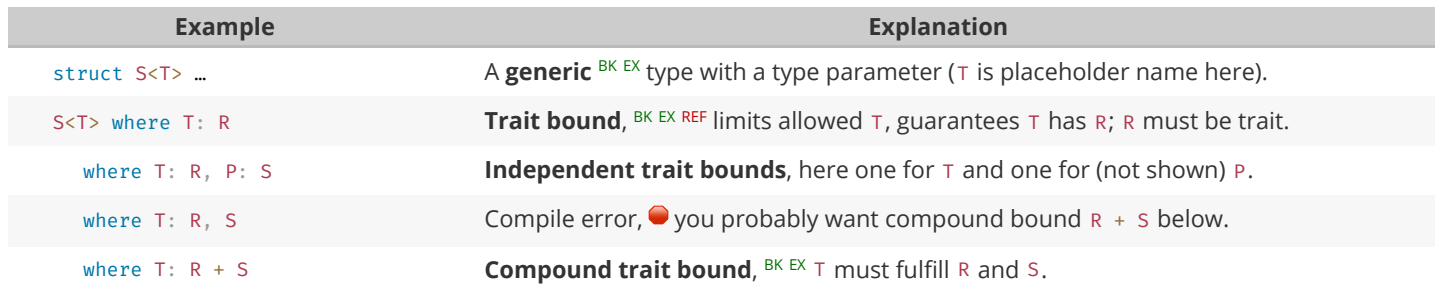

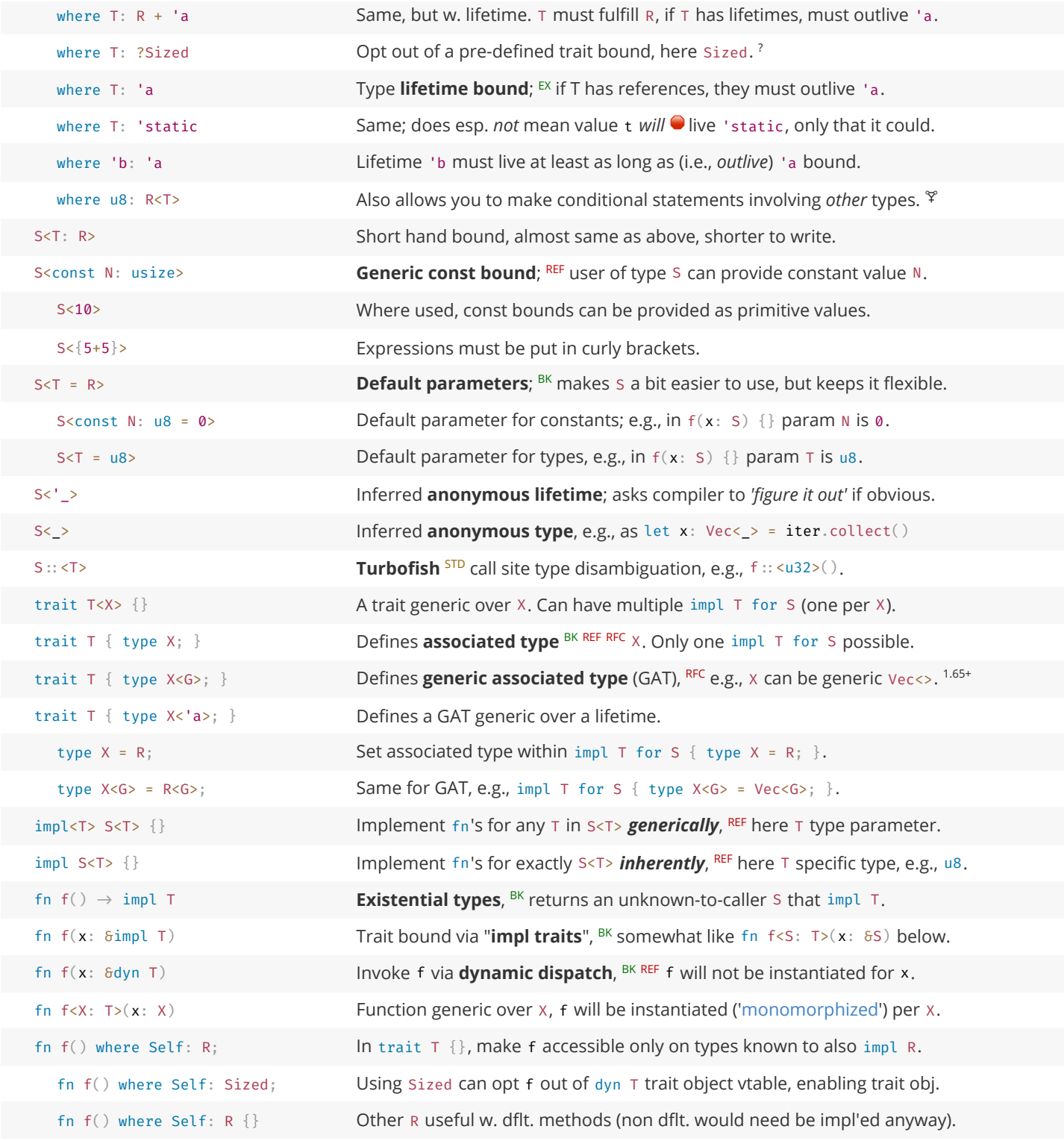

### **Higher-Ranked Items**  !!

*Actual* types and traits, abstract over something, usually lifetimes.

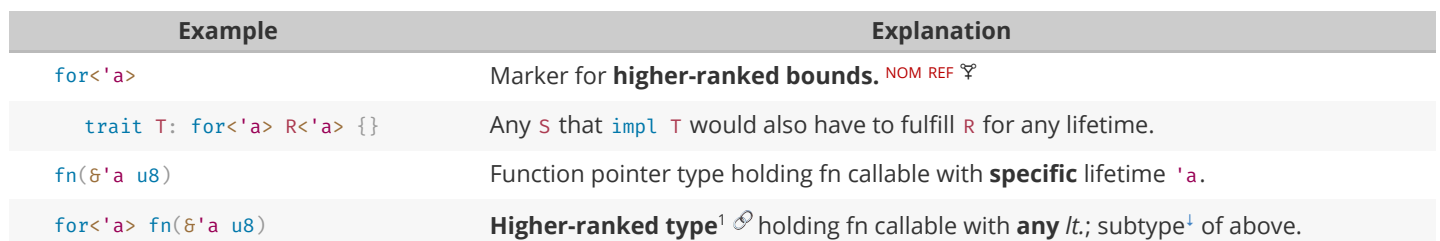

#### Rust Language Cheat Sheet 11.02.23, 18:43

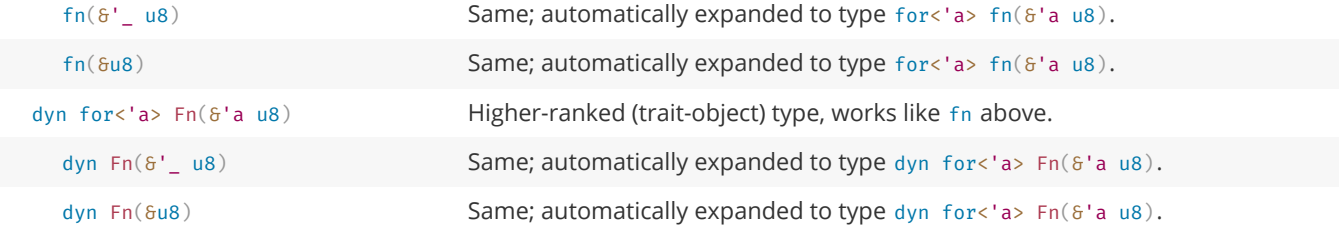

<sup>1</sup> Yes, the for<> is part of the type, which is why you write  $\lim l$  T for for<'a> fn(&'a u8) below.

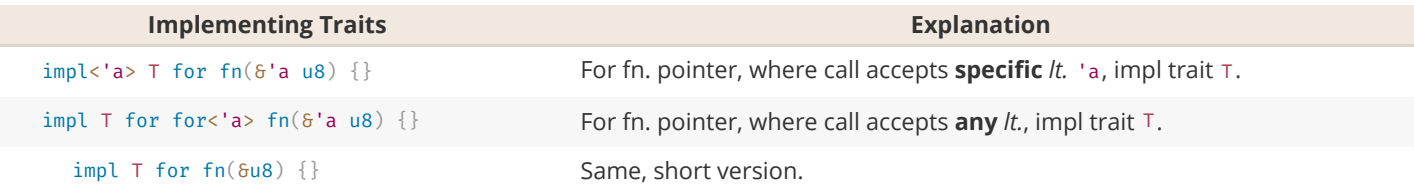

### **Strings & Chars**

Rust has several ways to create textual values.

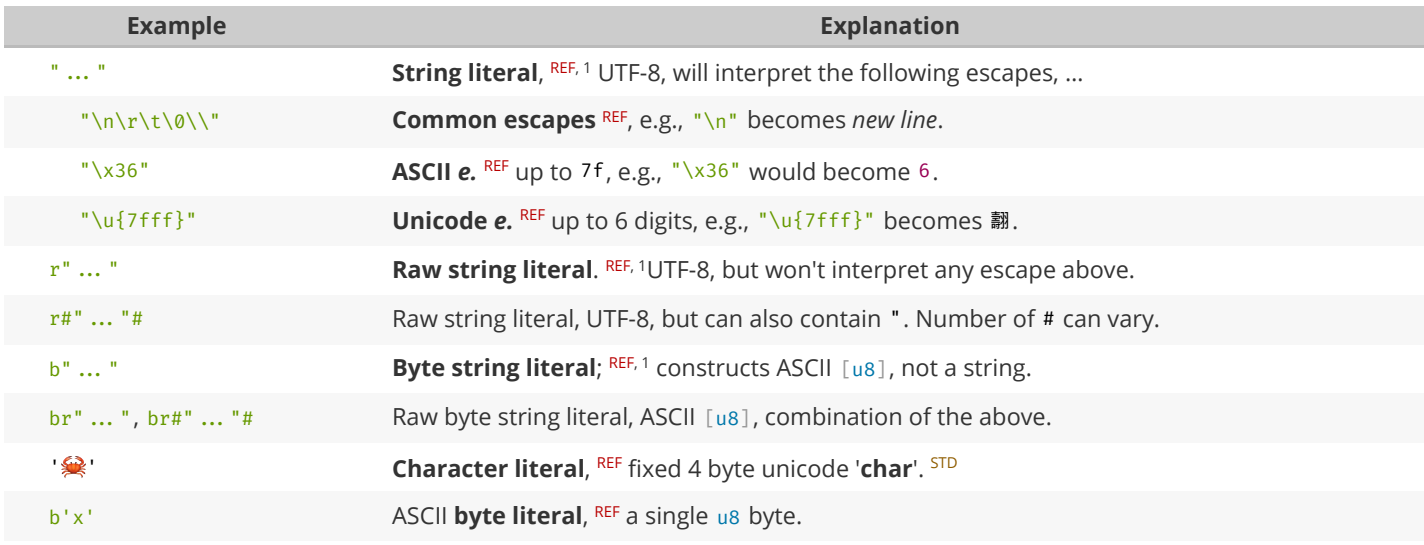

<sup>1</sup> Supports multiple lines out of the box. Just keep in mind  $Debug^{\perp}(e.g., dog! (x)$  and println!("{x:?}")) might render them as \n, while  $Display^{\perp}(e.g.,$ println!("{x}")) renders them *proper*.

### **Documentation**

Debuggers hate him. Avoid bugs with this one weird trick.

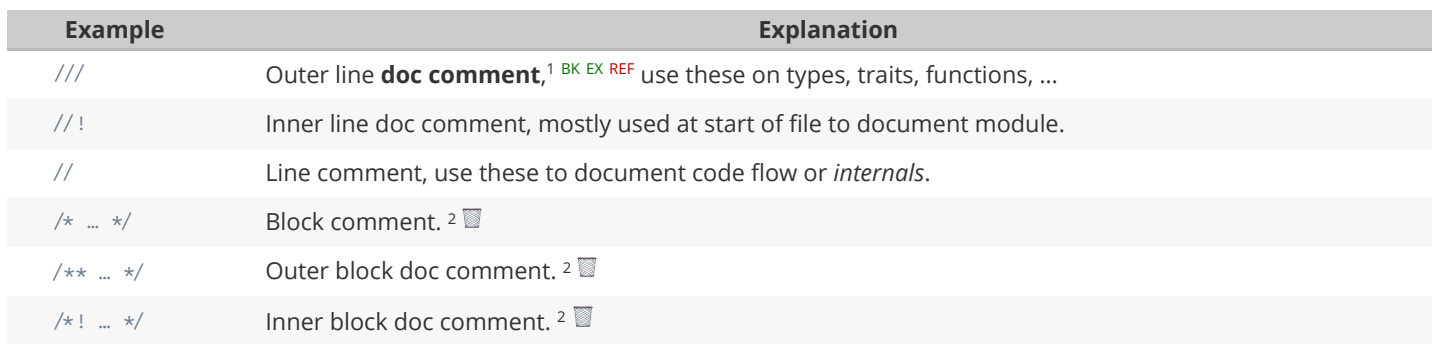

<sup>1</sup> [Tooling Directives](#page-23-0) outline what you can do inside doc comments.

 $^2$  Generally discouraged due to bad UX. If possible use equivalent line comment instead with IDE support.

#### <span id="page-9-0"></span>**Miscellaneous**

These sigils did not fit any other category but are good to know nonetheless.

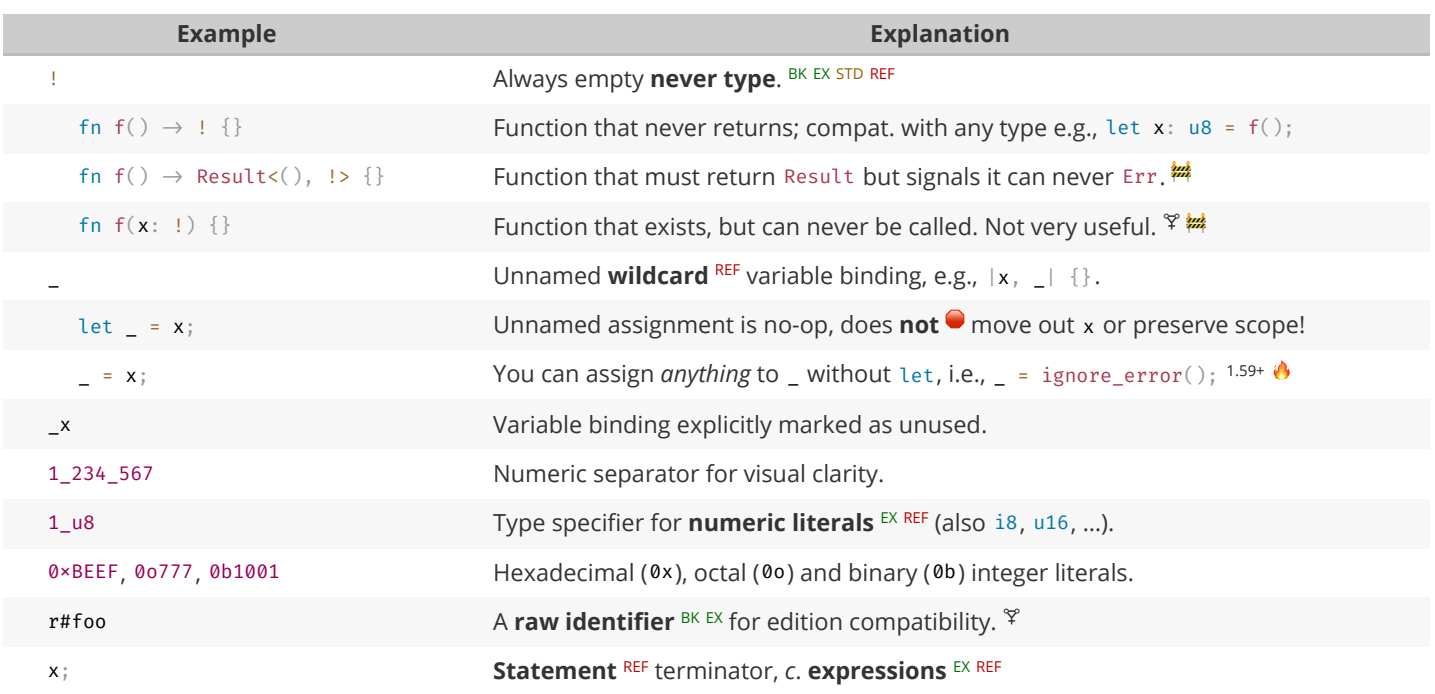

#### **Common Operators**

Rust supports most operators you would expect (+, \*, %, =,  $=$  , …), including **overloading**. <sup>STD</sup> Since they behave no differently in Rust we do not list them here.

# **Behind the Scenes**

Arcane knowledge that may do terrible things to your mind, highly recommended.

# **The Abstract Machine**

Like C and C++, Rust is based on an *abstract machine*.

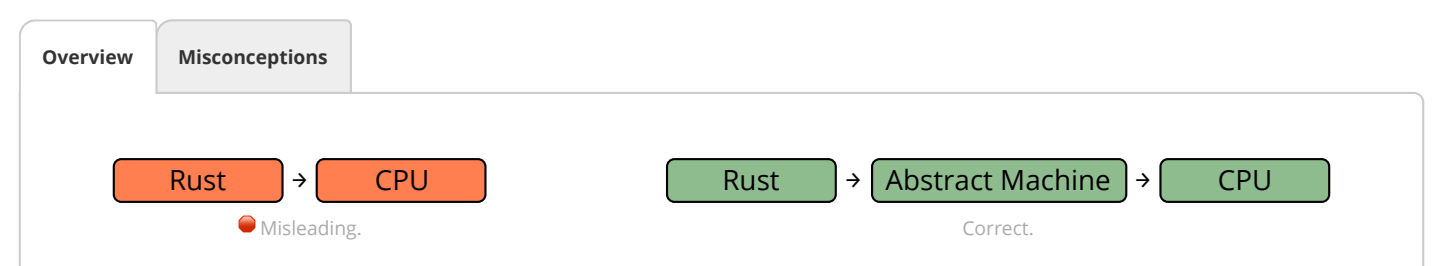

With rare exceptions you are never 'allowed to reason' about the actual CPU. You write code for an *abstracted* CPU. Rust then (sort of) understands what you want, and translates that into actual RISC-V / x86 / … machine code.

This *abstract machine*

- is not a runtime, and does not have any runtime overhead, but is a *computing model abstraction*,
- contains concepts such as memory regions (*stack*, …), execution semantics, …
- *knows* and *sees* things your CPU might not care about,
- is de-facto a contract between you and the compiler,
- and **exploits all of the above for optimizations**.

## **Language Sugar**

If something works that "shouldn't work now that you think about it", it might be due to one of these.

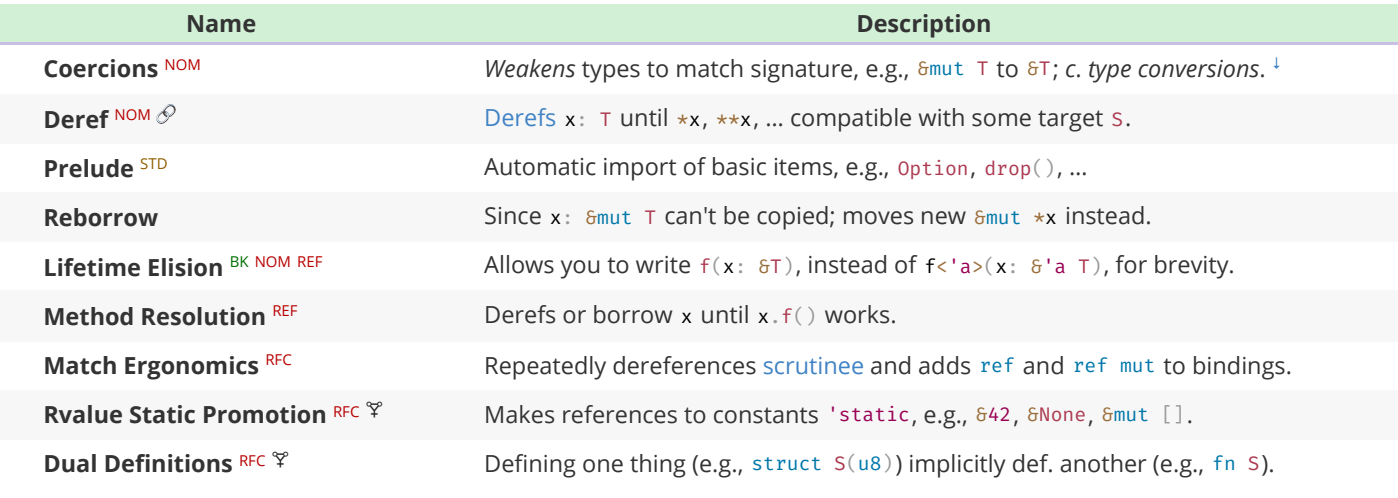

**Opinion** — These features make your life easier *using* Rust, but stand in the way of *learning* it. If you want to develop a *genuine understanding*, spend some extra time exploring them.

# **Memory & Lifetimes**

An illustrated guide to moves, references and lifetimes.

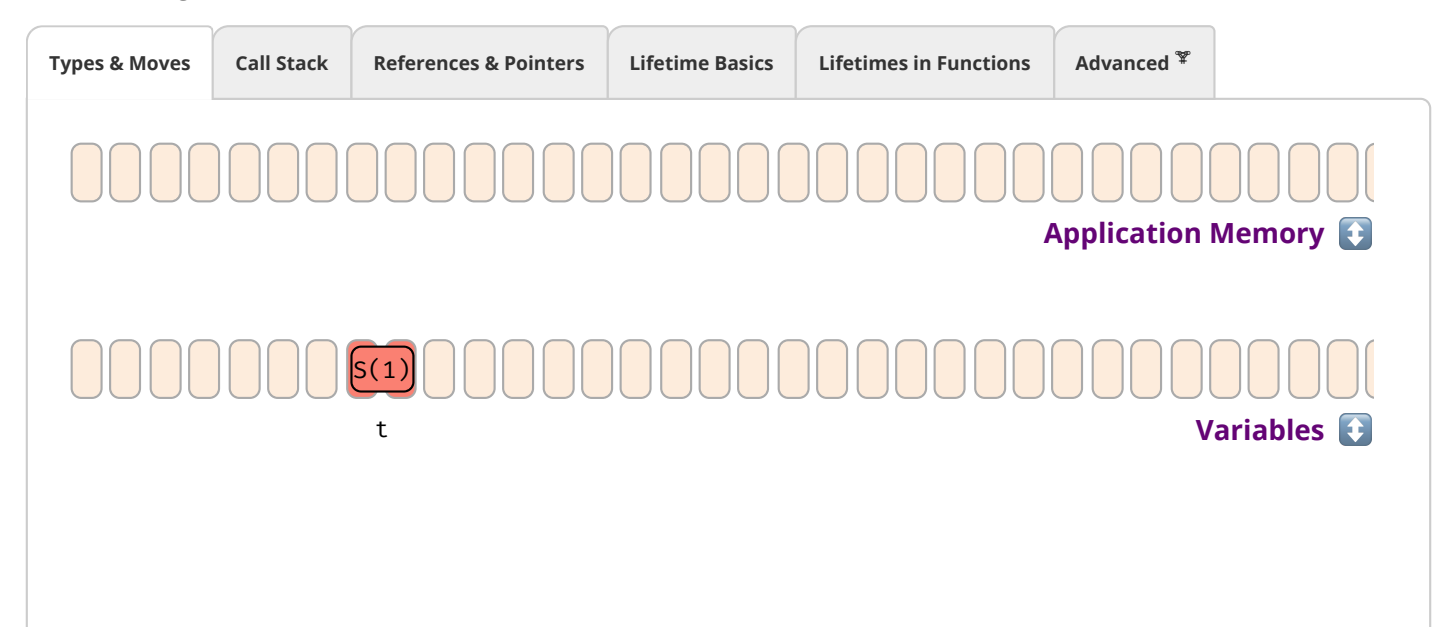

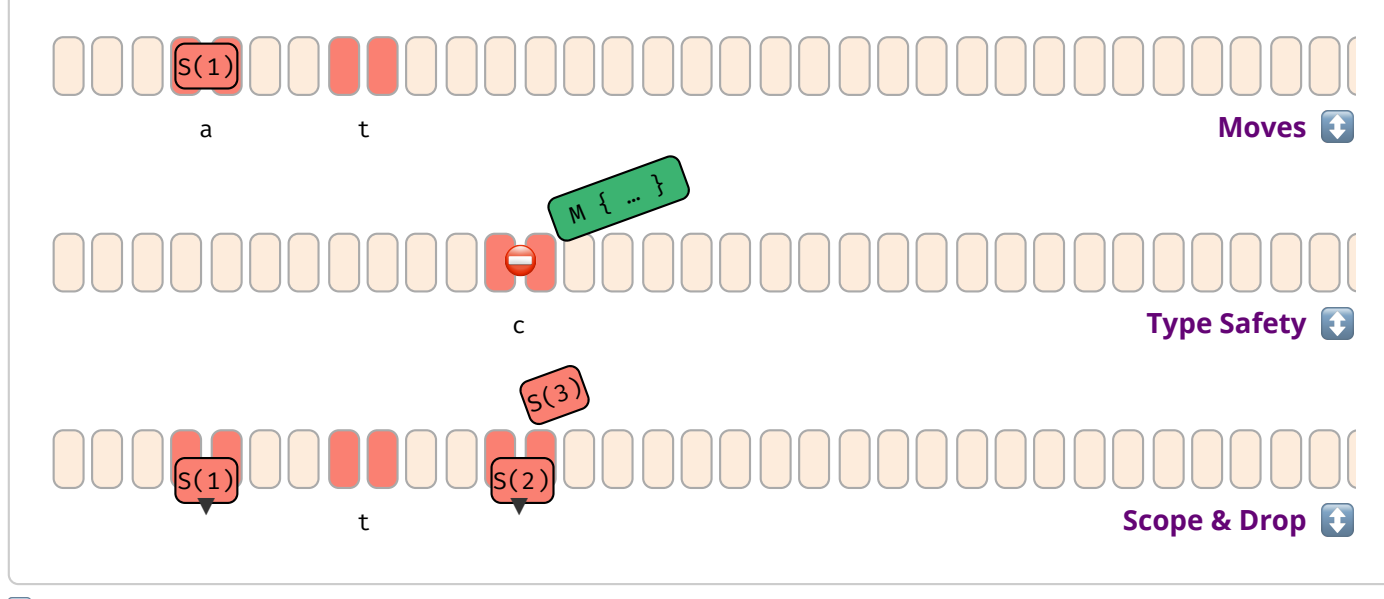

Examples expand by clicking.

# **Memory Layout**

Byte representations of common types.

# **Basic Types**

Essential types built into the core of the language.

<span id="page-11-0"></span>**Numeric Types [REF](https://doc.rust-lang.org/stable/reference/types/numeric.html)**

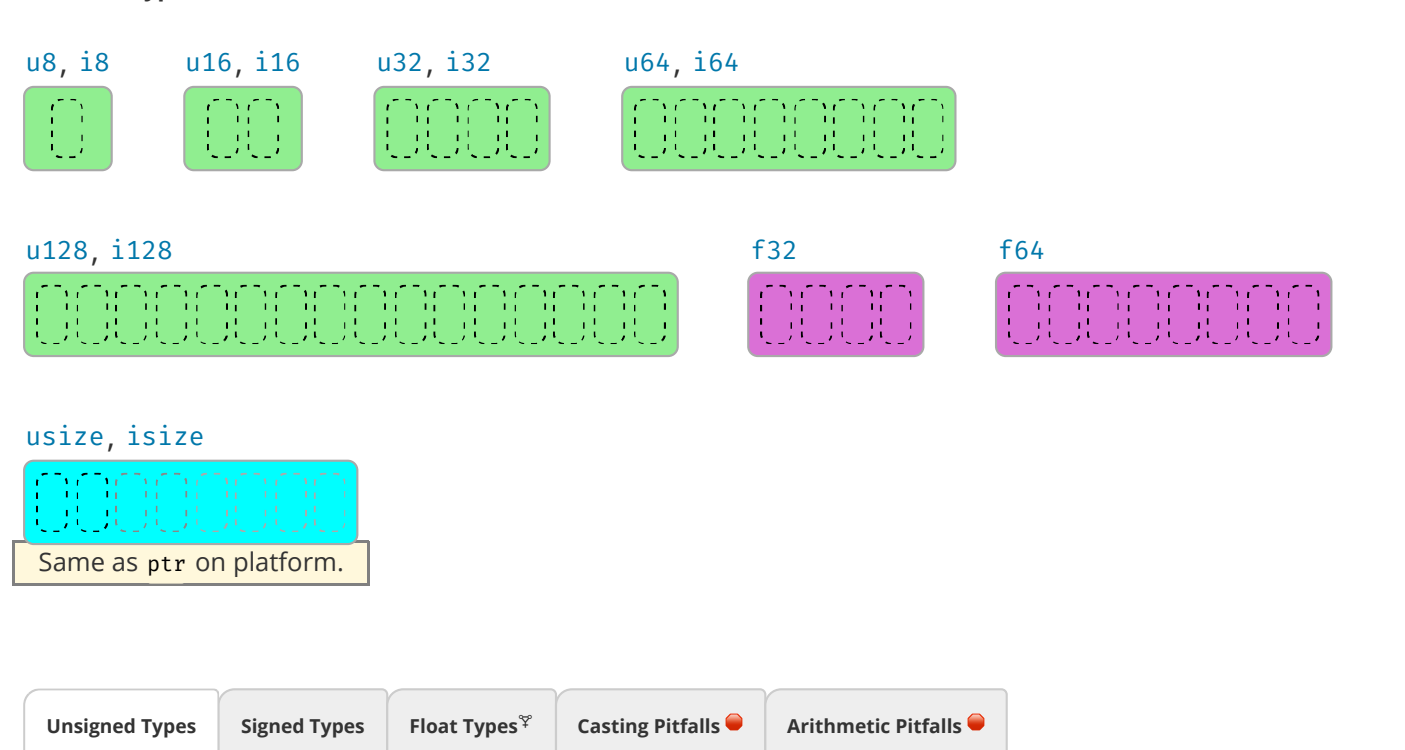

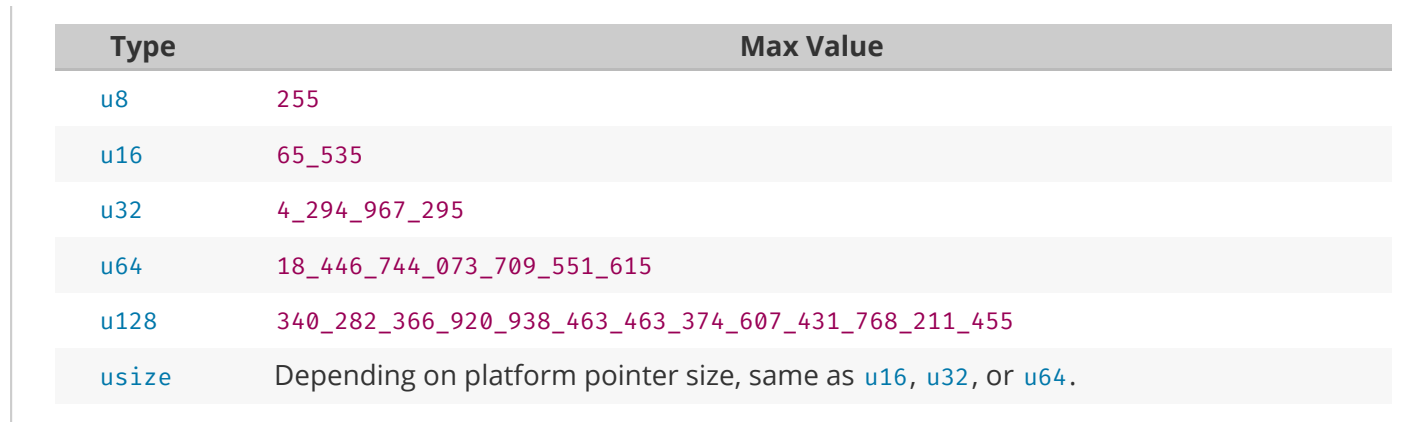

 $(4)$ 

<sup>1</sup> Expression \_100 means anything that might contain the value 100, e.g., 100\_i32, but is opaque to compiler.

<sup>d</sup> Debug build.

<sup>r</sup> Release build.

#### **Textual Types [REF](https://doc.rust-lang.org/stable/reference/types/textual.html)**

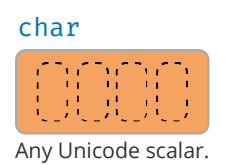

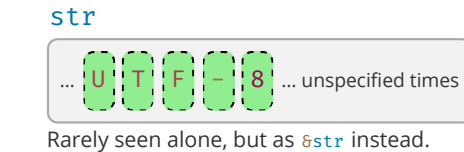

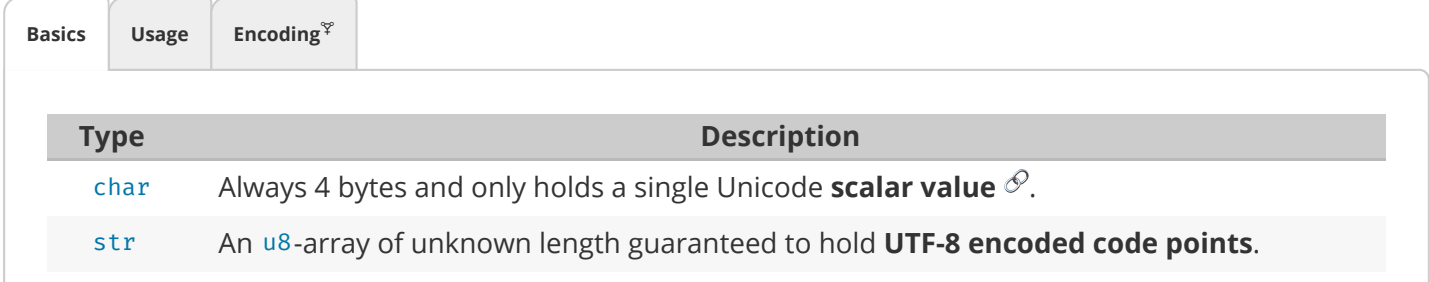

## <span id="page-12-0"></span>**Custom Types**

Basic types definable by users. Actual **layout** <sup>[REF](https://doc.rust-lang.org/stable/reference/type-layout.html)</sup> is subject to **representation**; <sup>REF</sup> padding can be present.

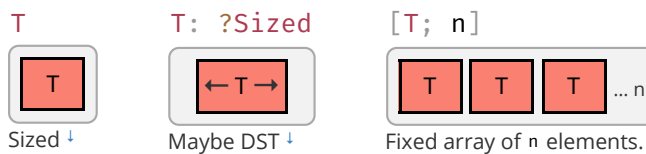

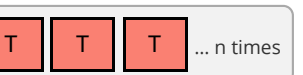

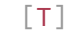

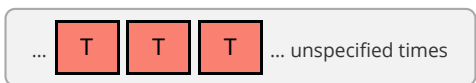

**Slice type** of unknown-many elements. Neither Sized (nor carries len information), and most often lives behind reference as 8[T]. [↓](#page-13-0)

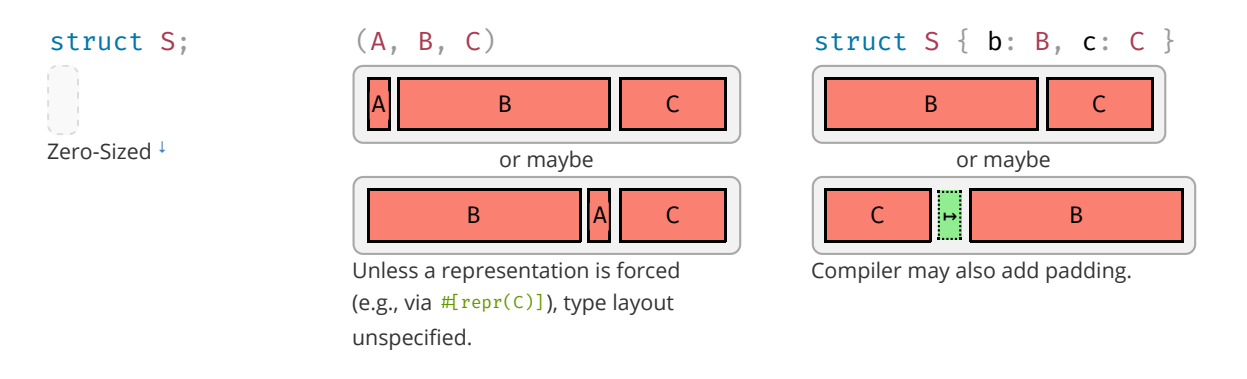

Also note, two types A(X, Y) and B(X, Y) with exactly the same fields can still have differing layout; never transmute() <sup>[STD](https://doc.rust-lang.org/std/mem/fn.transmute.html)</sup> without representation guarantees.

These **sum types** hold a value of one of their sub types:

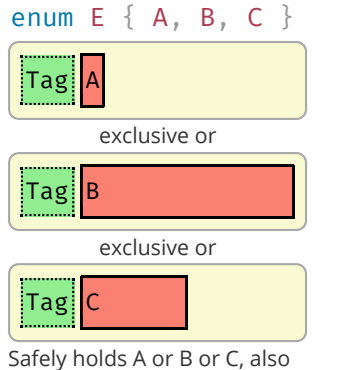

called 'tagged union', though compiler may squeeze tag into 'unused' bits.

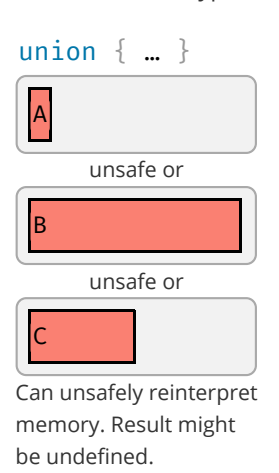

### <span id="page-13-0"></span>**References & Pointers**

References give safe access to 3<sup>rd</sup> party memory, raw pointers unsafe access. The corresponding mut types have an identical data layout to their immutable counterparts.

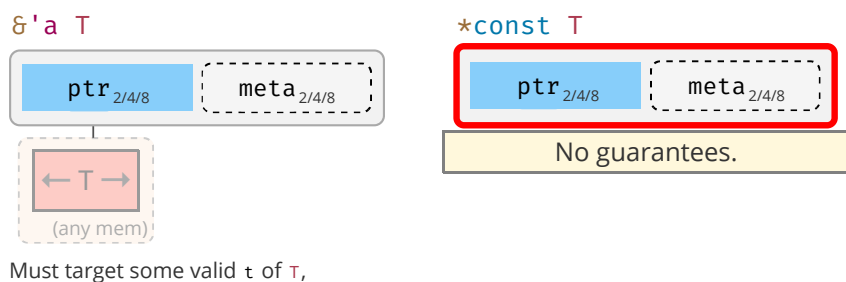

and any such target must exist for at least 'a.

#### **Pointer Meta**

Manyreference and pointer types can carry an extra field, **pointer metadata**. <sup>STD</sup> It can be the element- or byte-length of the

target, or a pointer to a *vtable*. Pointers with meta are called **fat**, otherwise **thin**.

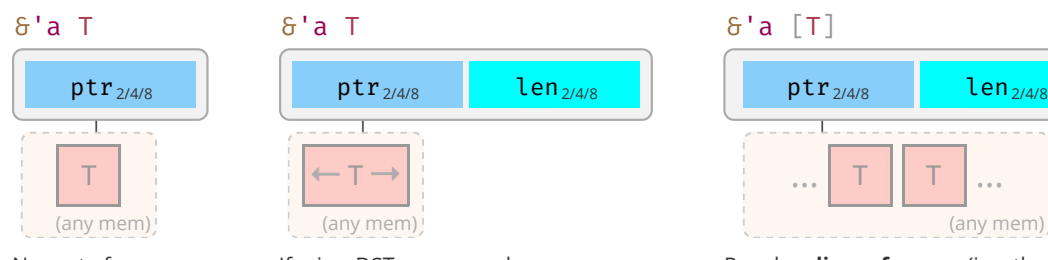

No meta for sized target. (pointer is thin).

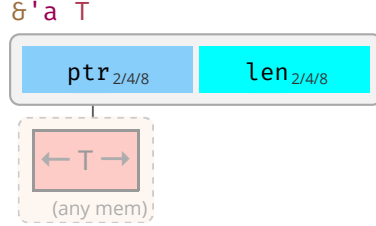

If T is a DST struct such as S { x: [u8] } meta field len is count of dyn. sized content.

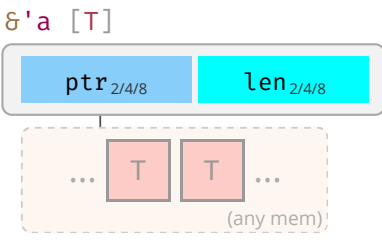

Regular **slice reference** (i.e., the reference type of a slice type  $\lceil \texttt{T} \rceil$ )  $^\dagger$ often seen as &[T] if 'a elided.

### &'a str

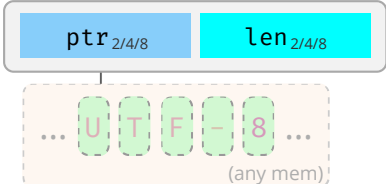

**String slice reference** (i.e., the reference type of string type str), with meta len being byte length.

#### &'a dyn Trait

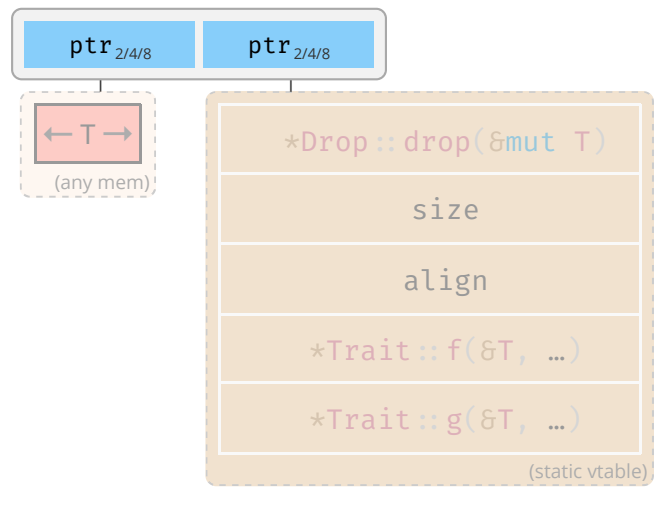

Meta points to vtable, where \*Drop:: drop(), \*Trait:  $f()$ , ... are pointers to their respective impl for T.

# <span id="page-14-0"></span>**Closures**

Ad-hoc functions with an automatically managed data block **capturing <sup>[REF](https://doc.rust-lang.org/stable/reference/types/closure.html#capture-modes), 1</sup> e**nvironment where closure was defined. For example, if you had:

let  $y = ...;$ let  $z = ...;$ with\_closure(move  $|x| x + y_* f() + z$ ); // y and z are moved into closure instance (of type C1) with\_closure(  $|x| x + y.f() + z$ ); // y and z are pointed at from closure instance (of type C2)

Then the generated, anonymous closures types C1 and C2 passed to with closure() would look like:

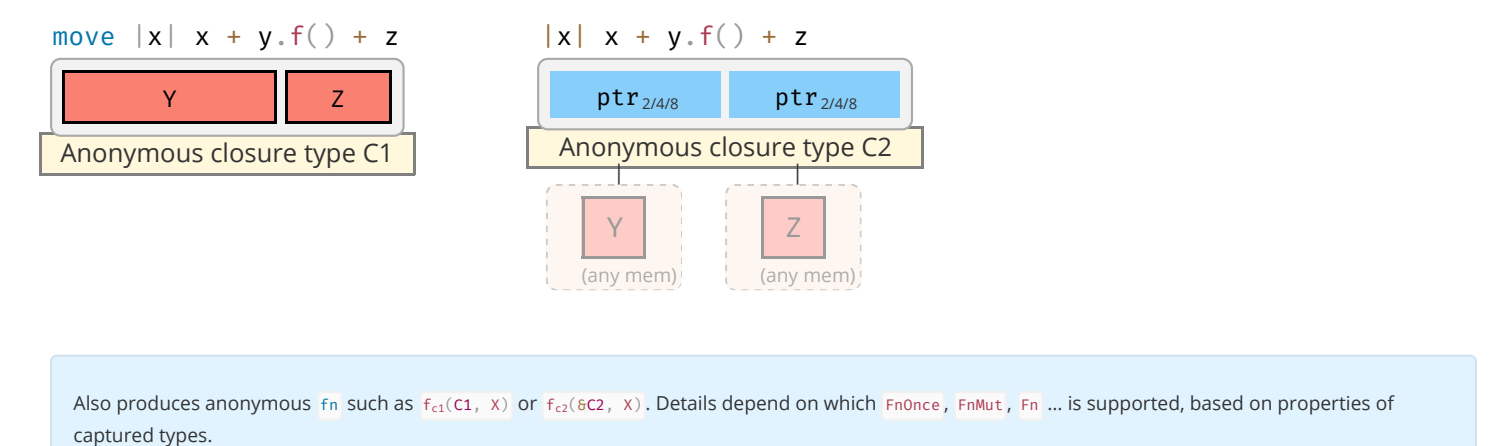

<sup>1</sup> A bit oversimplified a closure is a convenient-to-write 'mini function' that accepts parameters *but also* needs some local variables to do its job. It is therefore a type (containing the needed locals) and a function. *'Capturing the environment'* is a fancy way of saying that and how the closure type holds on to these locals, either *by moved value*, or *by pointer*. See Closures in APIs [↓](#page-27-1) for various implications.

# **Standard Library Types**

Rust's standard library combines the above primitive types into useful types with special semantics, e.g.:

#### UnsafeCell<T>

←T→ Magic type allowing

aliased mutability.

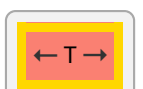

Cell<T>

Allows T's to move in and out.

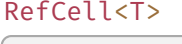

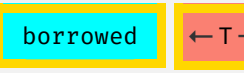

Also support dynamic borrowing of T. Like Cell this is Send, but not Sync.

### ManuallyDrop<T>

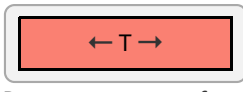

Prevents T:: drop() from being called.

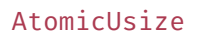

usize 2/4/8

Other atomic similarly.

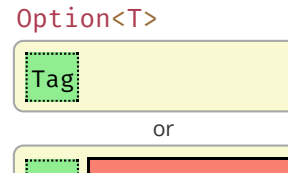

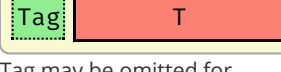

Tag may be omitted for certain T, e.g., NonNull.

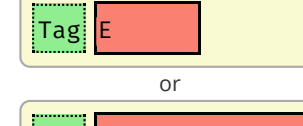

Result<T, E>

 $\mathsf{Tag}$ Either some error E or value of T.

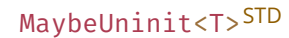

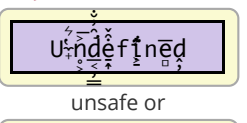

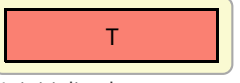

Uninitialized memory or some T. Only legal way to work with uninit data.

#### **Order-Preserving Collections**

#### Box<T>

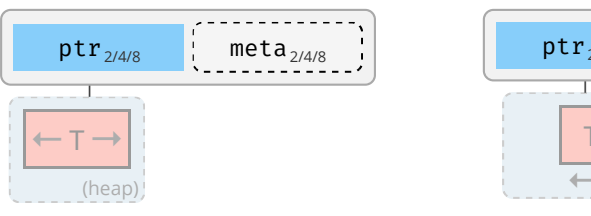

#### Vec<T>

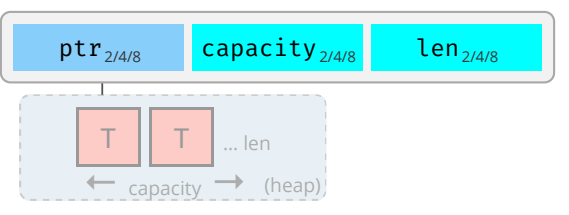

For some  $T$  stack proxy may carry  $meta<sup>†</sup>$  (e.g., Box<[T]>).

### LinkedList<T> <sup>?</sup>

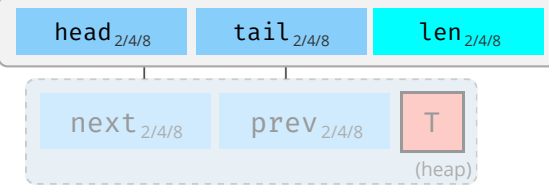

### VecDeque<T>

Regular *growable array* vector of single type.

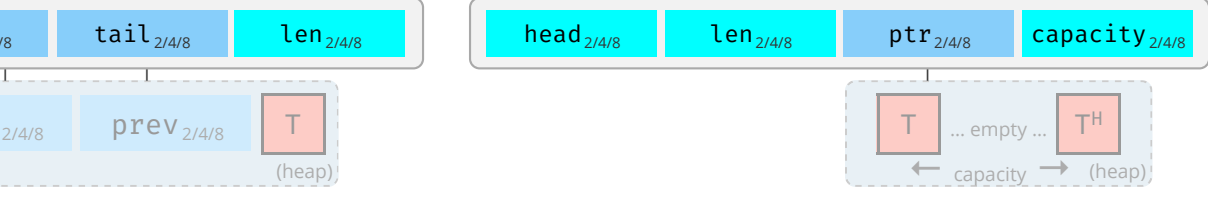

Elements head and tail both null or point to nodes on the heap. Each node can point to its prev and next node. Eats your cache (just look at the thing!); don't use unless you evidently must.

#### Index head selects in array-as-ringbuffer. This means content may be non-contiguous and empty in the middle, as exemplified above.

#### **Other Collections**

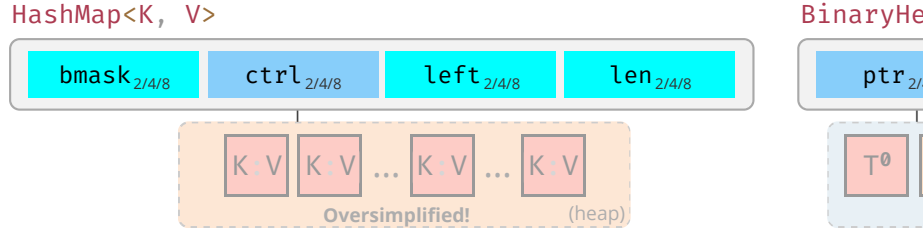

Stores keys and values on heap according to hash value, [SwissTable](https://www.youtube.com/watch?v=ncHmEUmJZf4) implementation via [hashbrown.](https://github.com/rust-lang/hashbrown) HashSet identical to HashMap, just type v disappears. Heap view grossly oversimplified.  $\bullet$ 

#### BinaryHeap<T>

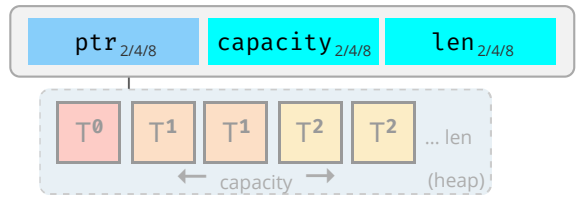

Heap stored as array with  $2<sup>n</sup>$  elements per layer. Each  $T$ can have 2 children in layer below. Each T larger than its children.

#### **Owned Strings**

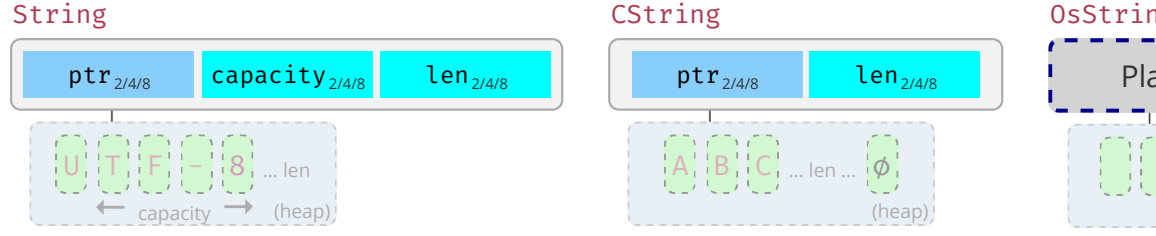

Observe how String differs from  $\delta$ str and  $\delta$ [char].

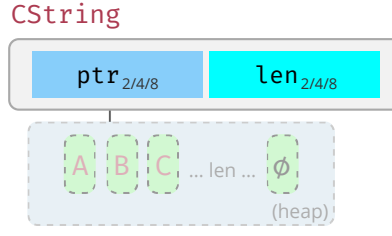

NUL-terminated but w/o NUL in middle.

#### OsString

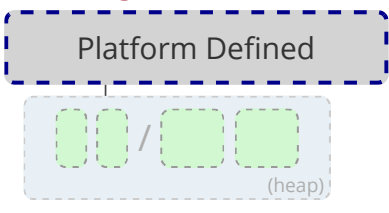

Encapsulates how operating system represents strings (e.g., [WTF-8](https://simonsapin.github.io/wtf-8/) on Windows).

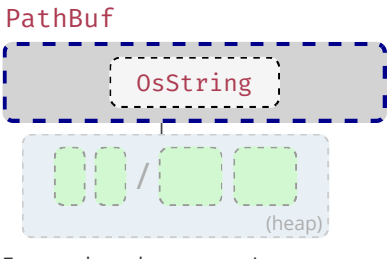

Encapsulates how operating system represents paths.

#### **Shared Ownership**

If the type does not contain a Cell for T, these are often combined with one of the Cell types above to allow shared de-facto mutability.

#### Rc<T>

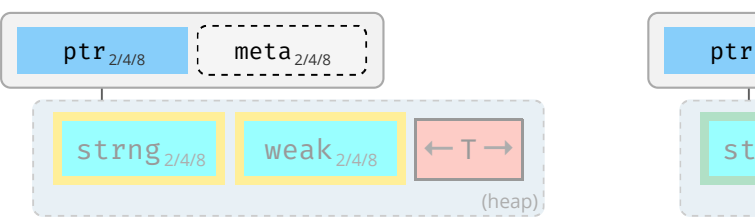

Share ownership of  $T$  in same thread. Needs nested <code>Cell</code> or RefCellto allow mutation. Is neither Send nor Sync.

#### Mutex<T> / RwLock<T>

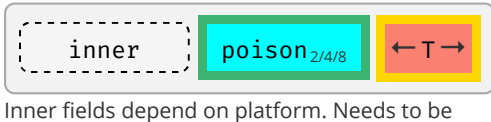

held in Arc to be shared between decoupled threads, or via scope() for scoped threads.

#### Arc<T>

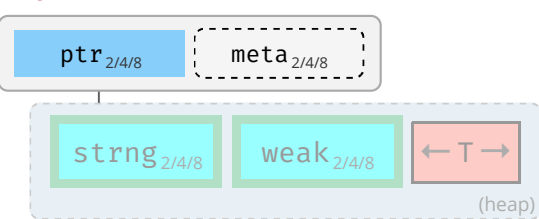

Same, but allow sharing between threads IF contained T itself is Send and Sync.

# **Standard Library**

### **One-Liners**

Snippets that are common, but still easy to forget. See **Rust Cookbook**  $\mathcal{O}$  for more.

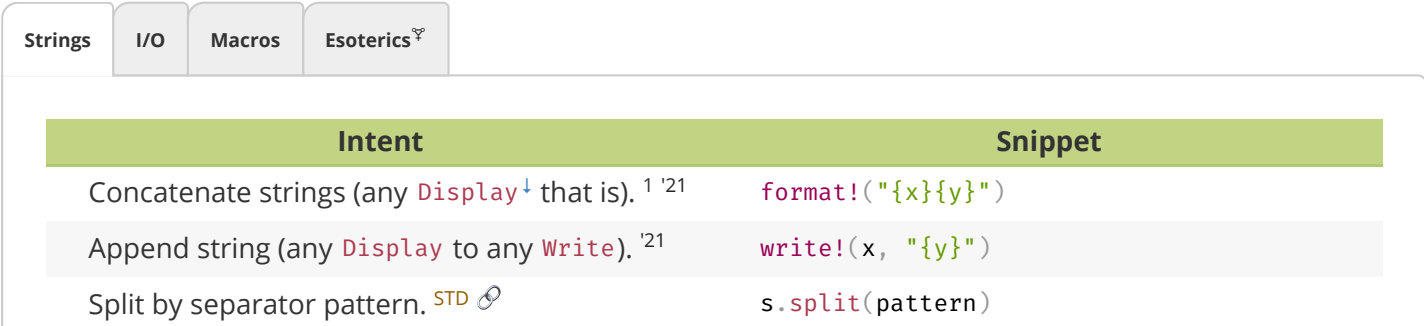

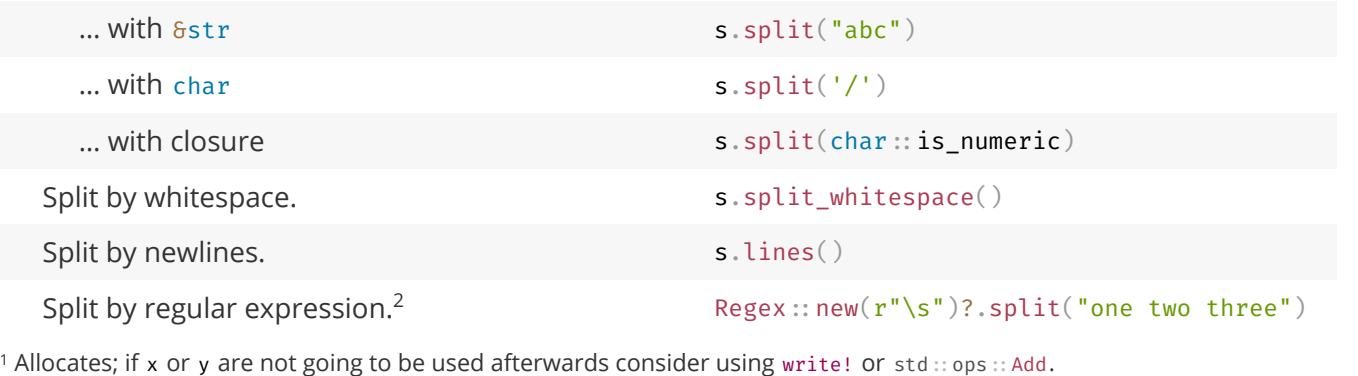

<sup>2</sup> Requires [regex](https://crates.io/crates/regex) crate.

# **Thread Safety**

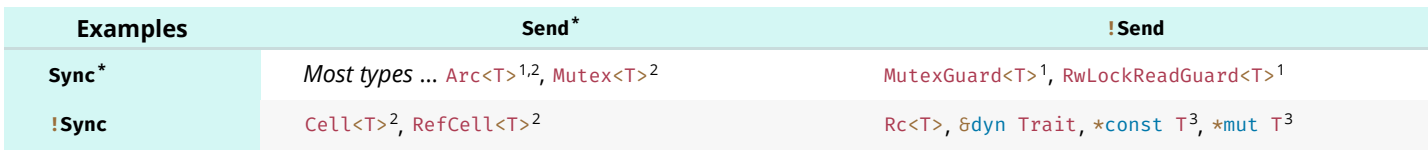

\* An instance t where T: Send can be moved to another thread, a T: Sync means 8t can be moved to another thread.

 $1$  If T is Sync.

 $2$  If T is Send.

<sup>3</sup> If you need to send a raw pointer, create newtype struct Ptr(\*const u8) and unsafe impl Send for Ptr {}. Just ensure you may send it.

### **Iterators**

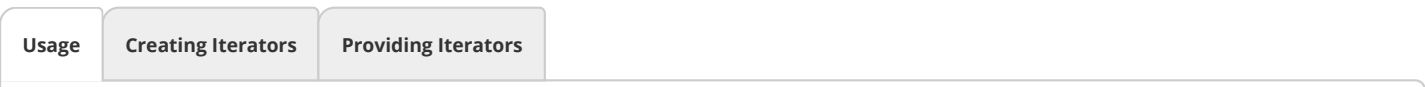

#### **Basics**

Assume you have a collection c of type  $c$ :

- **c.into\_iter()** Turns collection c into an **Iterator** <sup>[STD](https://doc.rust-lang.org/std/iter/trait.Iterator.html)</sup> i and **consumes**<sup>\*</sup> c. Requires **IntoIterator** <sup>[STD](https://doc.rust-lang.org/std/iter/trait.IntoIterator.html)</sup> for C to be implemented. Type of item depends on what C was. 'Standardized' way to get Iterators.
- **c.iter()** Courtesy method **some** collections provide, returns **borrowing** Iterator, doesn't consume c.
- **c.iter\_mut()** Same, but **mutably borrowing** Iterator that allow collection to be changed.

### **The Iterator**

Once you have an i:

**i.next()** — Returns Some(x) next element c provides, or None if we're done.

#### **For Loops**

**for x in c** {} — Syntactic sugar, calls c. into\_iter() and loops i until None.

### **Iterator Compatiblity**

**let c = other\_iter.collect:: <C<\_>>>() — Collect foreign(!) iterable into your C.** 

\* If it looks as if it doesn't consume c that's because type was  $copy$ . For example, if you call  $(6c)$ . into\_iter() it will invoke .into\_iter() on &c (which will consume a *copy* of the reference and turn it into an Iterator), but the original c remains untouched.

## **Number Conversions**

As-**correct**-as-it-currently-gets number conversions.

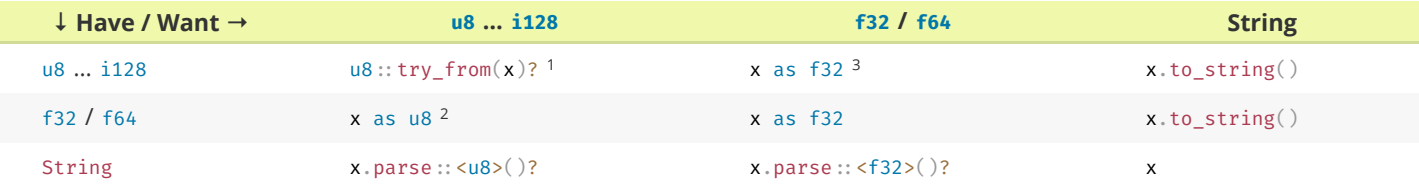

 $1$  If type true subset  $from()$  works directly, e.g.,  $u32::from(my_u8)$ .

 $2$  Truncating (11.9<sub>-</sub>f32 as u8 gives 11) and saturating (1024<sub>-</sub>f32 as u8 gives 255); *c*. below.

<sup>3</sup> Might misrepresent number (u64:: MAX as f32) or produce Inf (u128:: MAX as f32).

Also see **Casting-** and **Arithmetic Pitfalls** † for more things that can go wrong working with numbers.

### **String Conversions**

If you **want** a string of type …

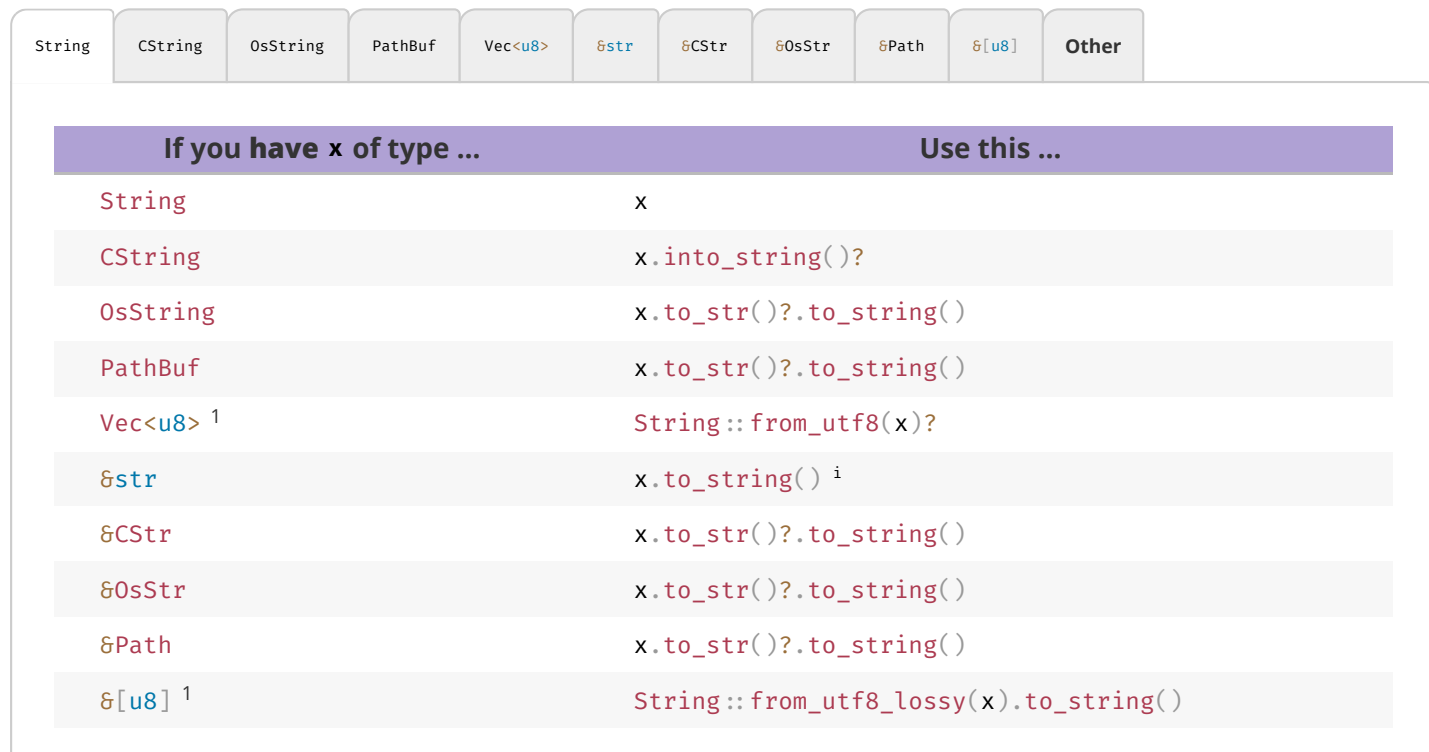

<sup>i</sup> Short form x.into() possible if type can be inferred.

' Short form x.as\_ref() possible if type can be inferred.

#### Rust Language Cheat Sheet 11.02.23, 18:43

<sup>1</sup> You should, or must if call is unsafe, ensure raw data comes with a valid representation for the string type (e.g., UTF-8 data for a string).

<sup>2</sup> Only on some platforms std:: os:: <your\_os>:: ffi:: 0sStrExt exists with helper methods to get a raw  $\frac{1}{6}$  u8] representation of the underlying 0sStr. Use the rest of the table to go from there, e.g.:

```
use std::os::unix::ffi::OsStrExt;
let bytes: \delta[\text{u8}] = my_os_str.as_bytes();
CString::new(bytes)?
```
<sup>3</sup> The c\_char **must** have come from a previous CString. If it comes from FFI see 8CStr instead.

 $4$  No known shorthand as  $\times$  will lack terminating 0×0. Best way to probably go via CString.

```
<sup>5</sup> Must ensure vector actually ends with 0×0.
```
## <span id="page-20-1"></span>**String Output**

How to convert types into a String, or output them.

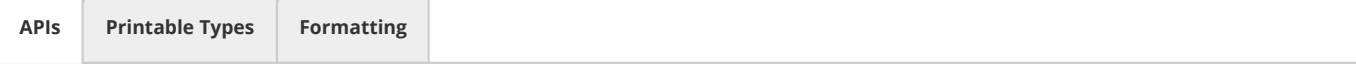

Rust has, among others, these APIs to convert types to stringified output, collectively called *format* macros:

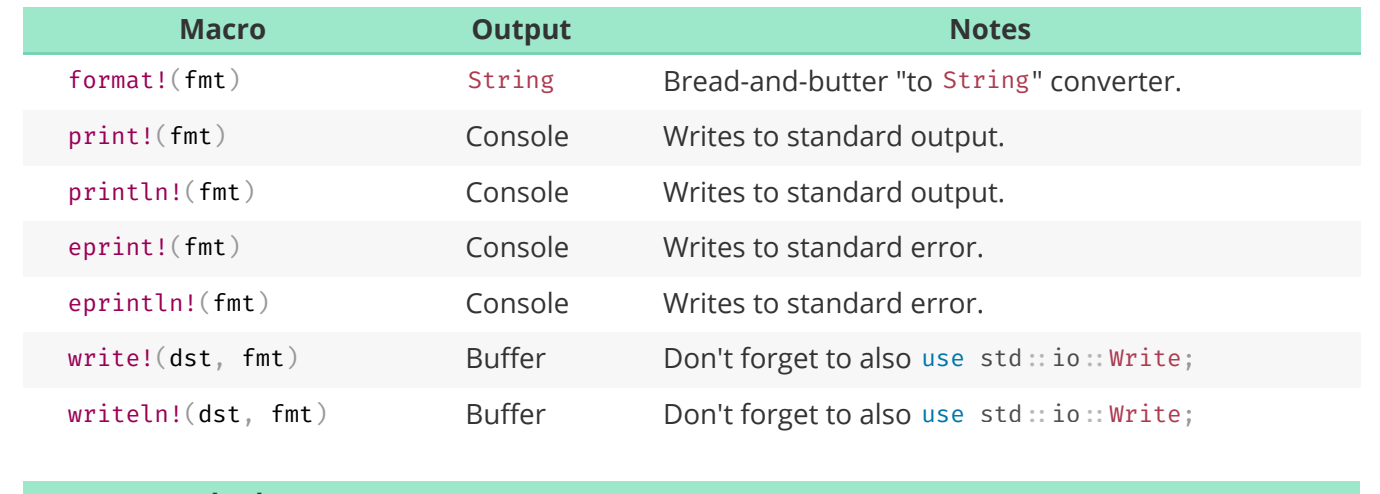

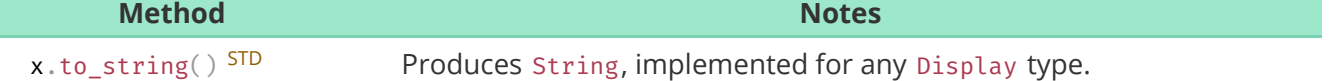

Here fmt is string literal such as "hello {}", that specifies output (compare "Formatting" tab) and additional parameters.

# **Tooling**

## <span id="page-20-0"></span>**Project Anatomy**

Basic project layout, and common files and folders, as used by cargo.  $^{\downarrow}$ 

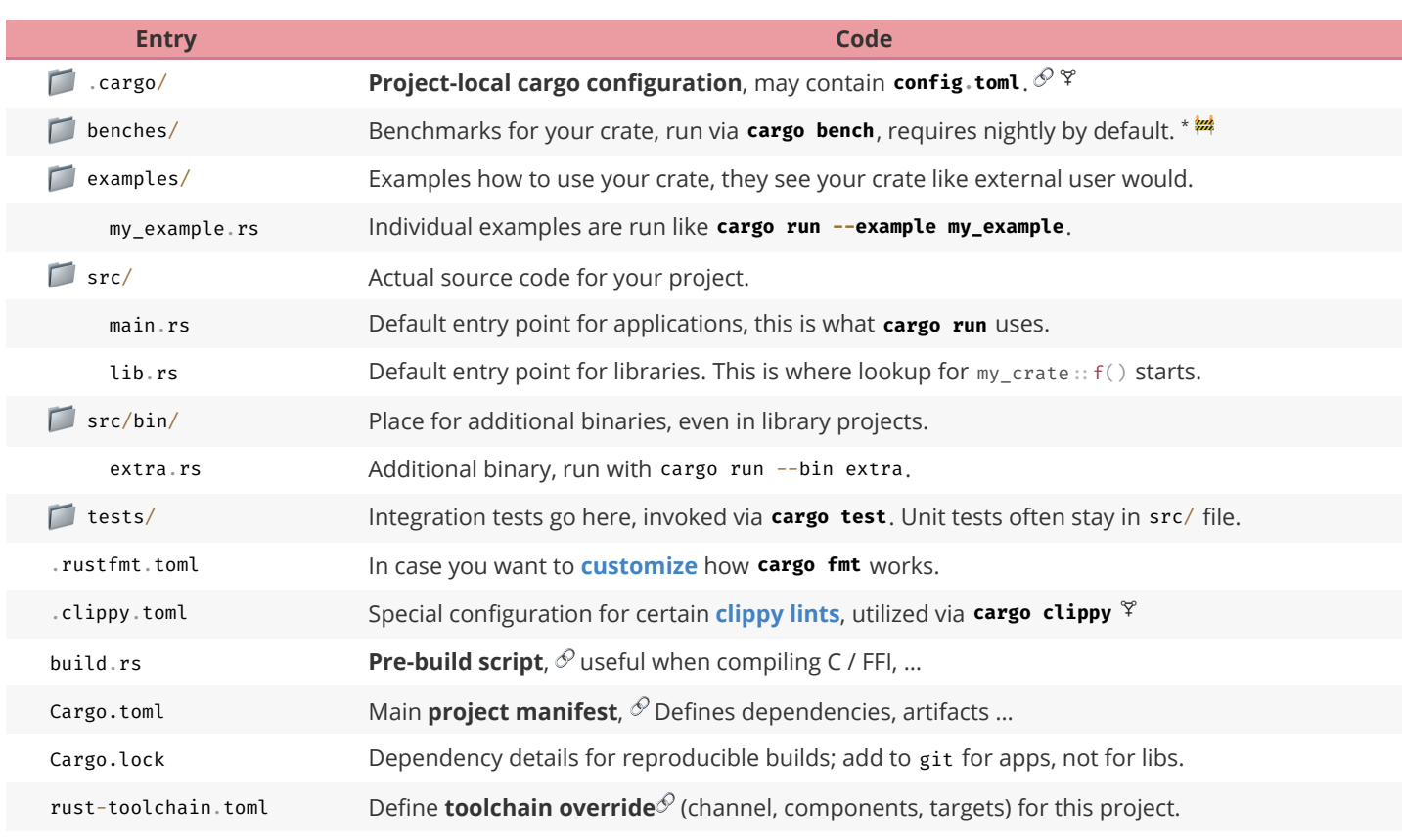

On stable consider [Criterion.](https://github.com/bheisler/criterion.rs) \*

**Minimal examples** for various entry points might look like:

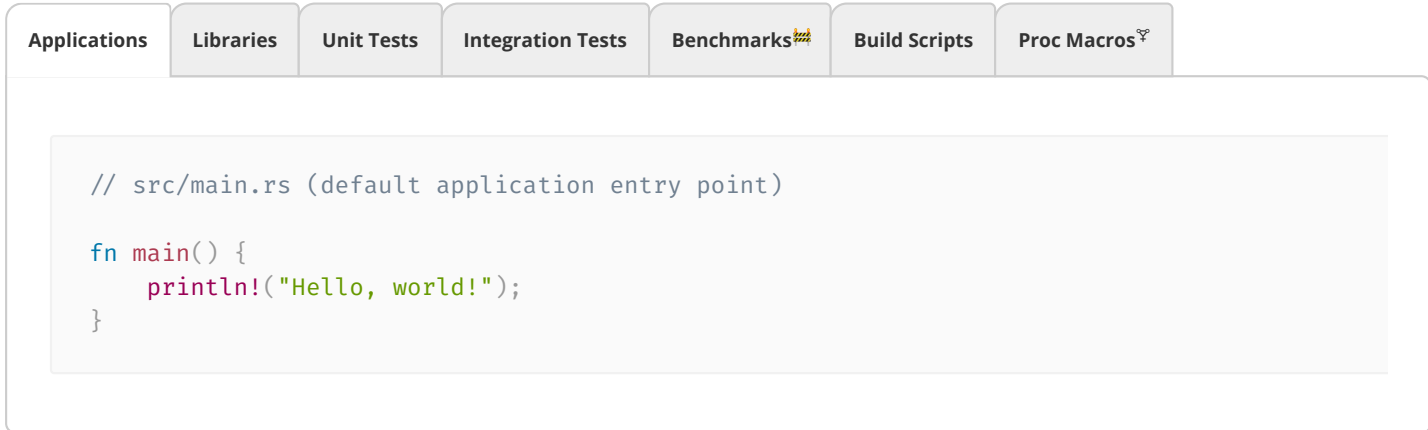

Module trees and imports:

**Namespaces**! **Module Trees**

**Modules** <sup>[BK](https://doc.rust-lang.org/book/ch07-02-defining-modules-to-control-scope-and-privacy.html) [EX](https://doc.rust-lang.org/stable/rust-by-example/mod.html#modules) [REF](https://doc.rust-lang.org/stable/reference/items/modules.html#modules)</sup> and **source files** work as follows:

- **Module tree** needs to be explicitly defined, is **not** implicitly built from **file system tree**.
- **Module tree root** equals library, app, … entry point (e.g., lib.rs).

Actual **module definitions** work as follows:

.

- A **mod {}** defines module in-file, while **mod ;** will read m.rs or m/mod.rs. **m m**
- Path of .rs based on **nesting**, e.g., mod a { mod b { mod c; }}} is either a/b/c.rs or a/b/c/mod
- Files not pathed from module tree root via some  $mod \, m$ ; won't be touched by compiler!

### <span id="page-22-0"></span>**Cargo**

Commands and tools that are good to know.

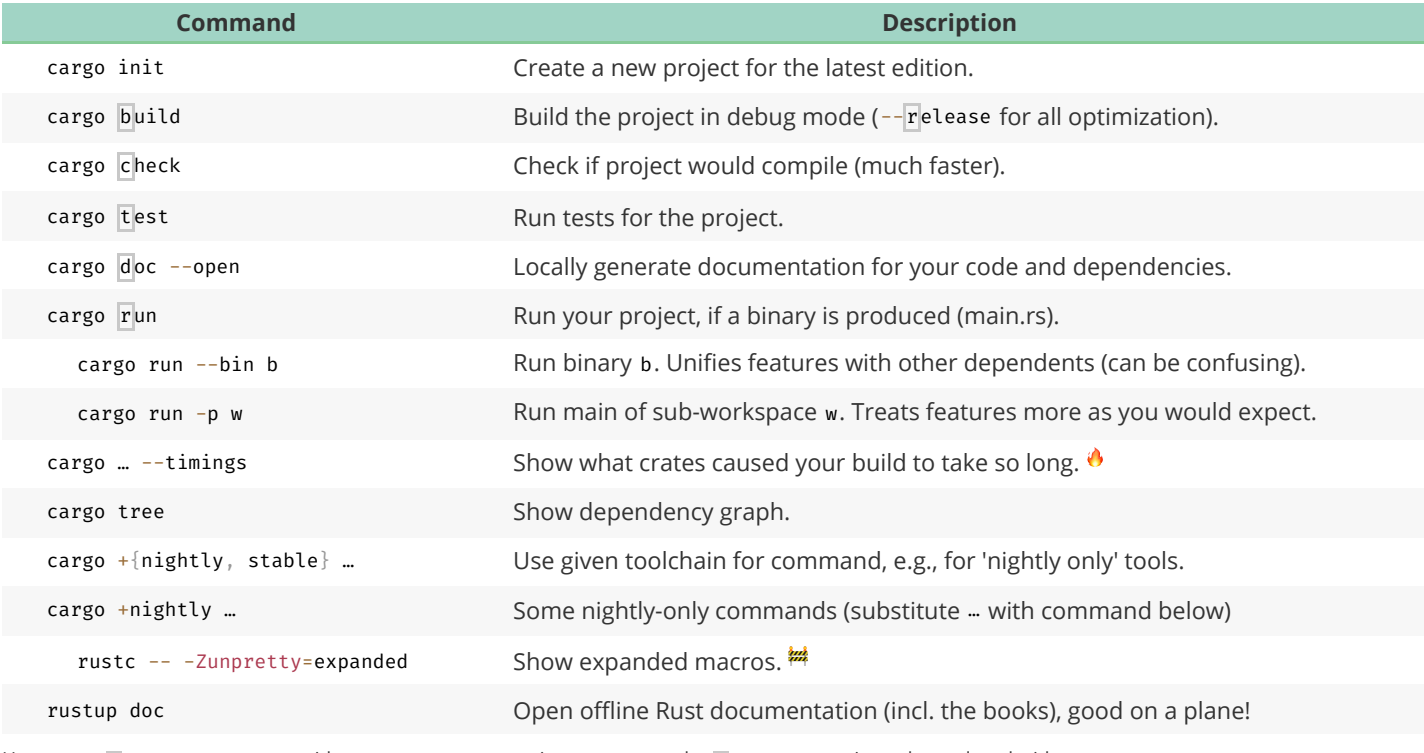

Here cargo build means you can either type cargo build or just cargo b; and --release means it can be replaced with -r.

These are optional rustup components. Install them with rustup component add [tool].

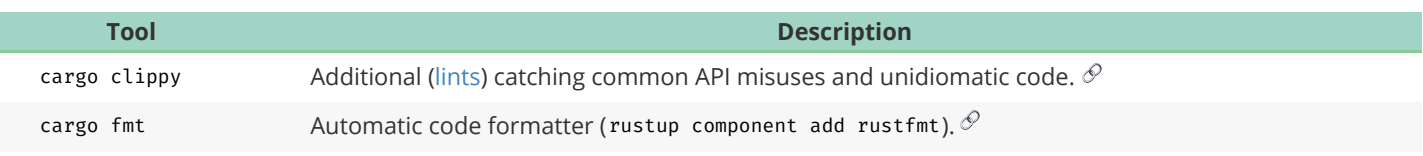

A large number of additional cargo plugins **[can be found here](https://crates.io/categories/development-tools::cargo-plugins?sort=downloads)**.

## **Cross Compilation**

**O** Check [target is supported.](https://doc.rust-lang.org/rustc/platform-support.html)

Install target via **rustup target install X**.

Install native toolchain (required to *link*, depends on target).

Get from target vendor (Google, Apple, …), might not be available on all hosts (e.g., no iOS toolchain on Windows).

**Some toolchains require additional build steps** (e.g., Android's make-standalone-toolchain.sh).

Update **~/.cargo/config.toml** like this:

```
[target.aarch64-linux-android]
linker = "[PATH_TO_TOOLCHAIN]/aarch64-linux-android/bin/aarch64-linux-android-clang"
```
or

```
[target.aarch64-linux-android]
linker = "C:/[PATH_TO_TOOLCHAIN]/prebuilt/windows-x86_64/bin/aarch64-linux-android21-clang.cmd"
```
Set **environment variables** (optional, wait until compiler complains before setting):

```
set CC=C:\[PATH_TO_TOOLCHAIN]\prebuilt\windows-x86_64\bin\aarch64-linux-android21-clang.cmd
set CXX=C:\[PATH_TO_TOOLCHAIN]\prebuilt\windows-x86_64\bin\aarch64-linux-android21-clang.cmd
set AR=C:\[PATH_TO_TOOLCHAIN]\prebuilt\windows-x86_64\bin\aarch64-linux-android-ar.exe
…
```
Whether you set them depends on how compiler complains, not necessarily all are needed.

Some platforms / configurations can be **extremely sensitive** how paths are specified (e.g., \ vs / ) and quoted.

```
 Compile with cargo build --target=X
```
## <span id="page-23-0"></span>**Tooling Directives**

Special tokens embedded in source code used by tooling or preprocessing.

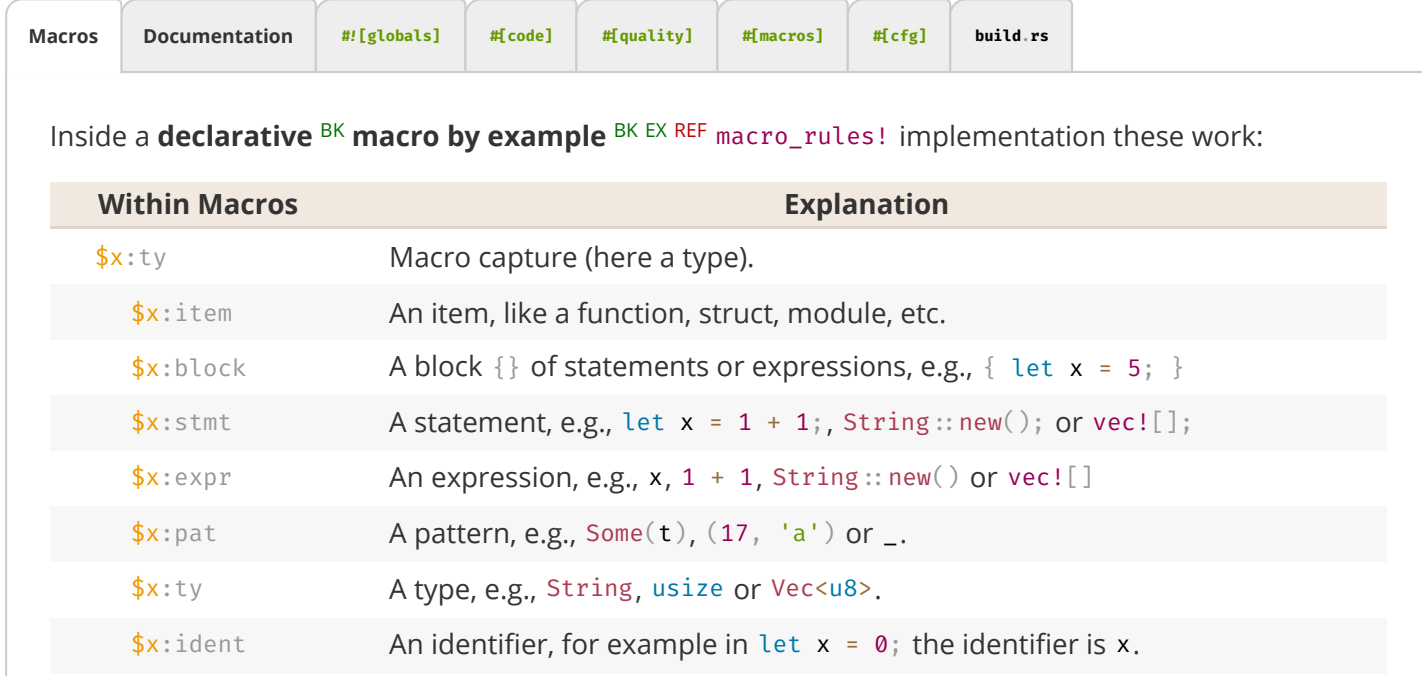

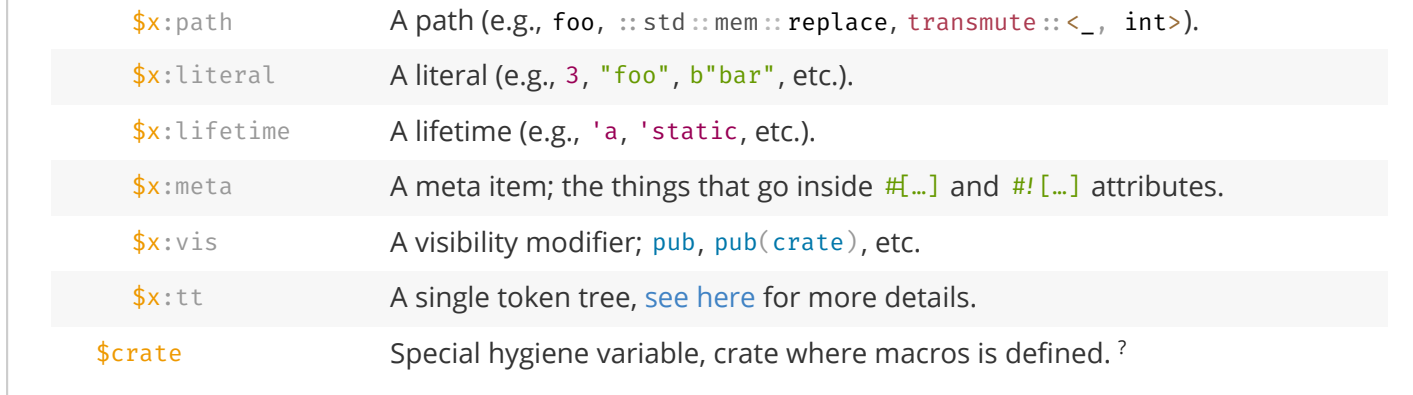

For the *On* column in attributes:

C means on crate level (usually given as  $\#$ ! [my\_attr] in the top level file).

- M means on modules.
- F means on functions.
- s means on static.
- T means on types.
- X means something special.
- ! means on macros.
- \* means on almost any item.

# **Working with Types**

# **Types, Traits, Generics**

Allowing users to *bring their own types* and avoid code duplication.

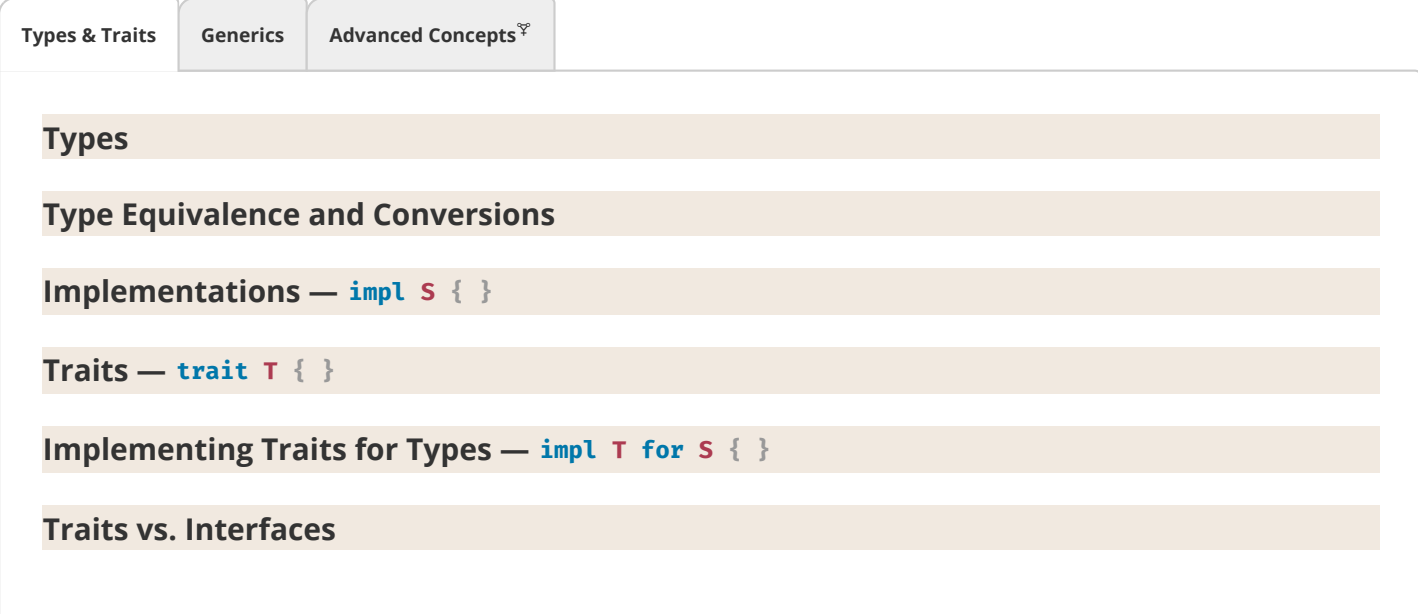

Examples expand by clicking.

## **Foreign Types and Traits**

A visual overview of types and traits in your crate and upstream.

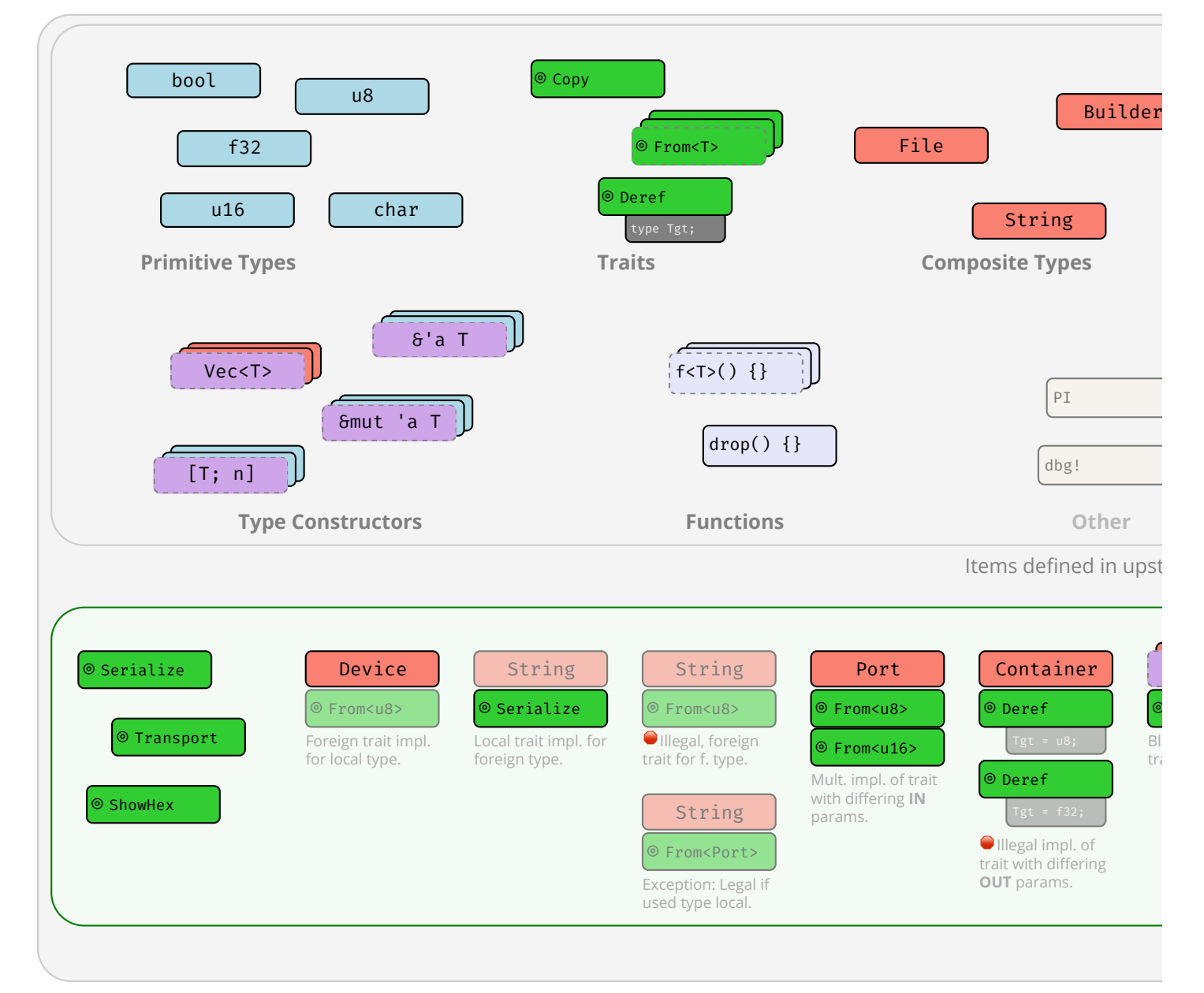

Examples of traits and types, and which traits you can implement for which type.

# <span id="page-25-0"></span>**Type Conversions**

How to get B when you have A?

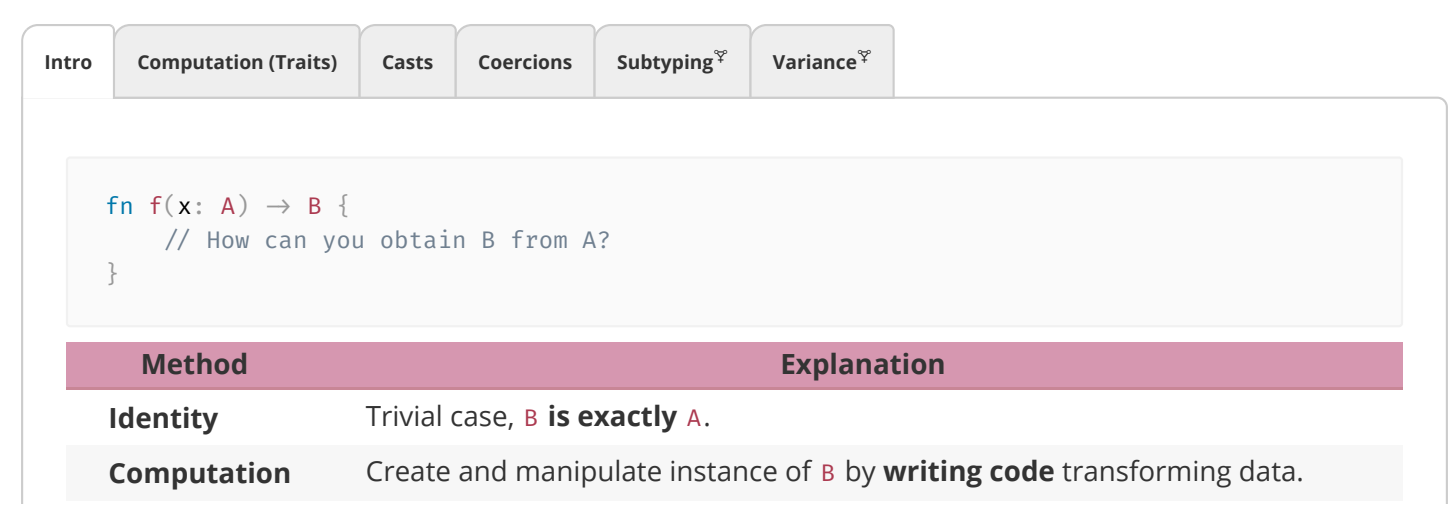

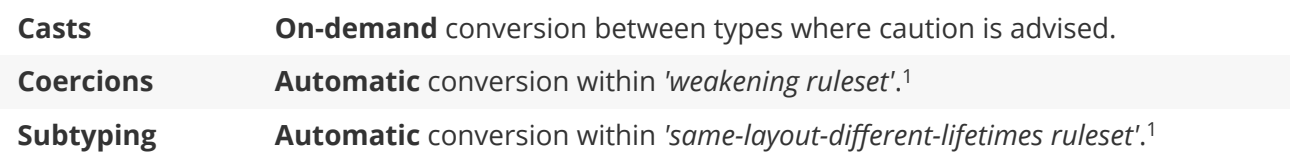

 While both convert A to B, **coercions** generally link to an *unrelated* B (a type "one could reasonably expect to have 1 different methods"), while **subtyping** links to a B differing only in lifetimes.

# **Coding Guides**

# **Idiomatic Rust**

If you are used to Java or C, consider these.

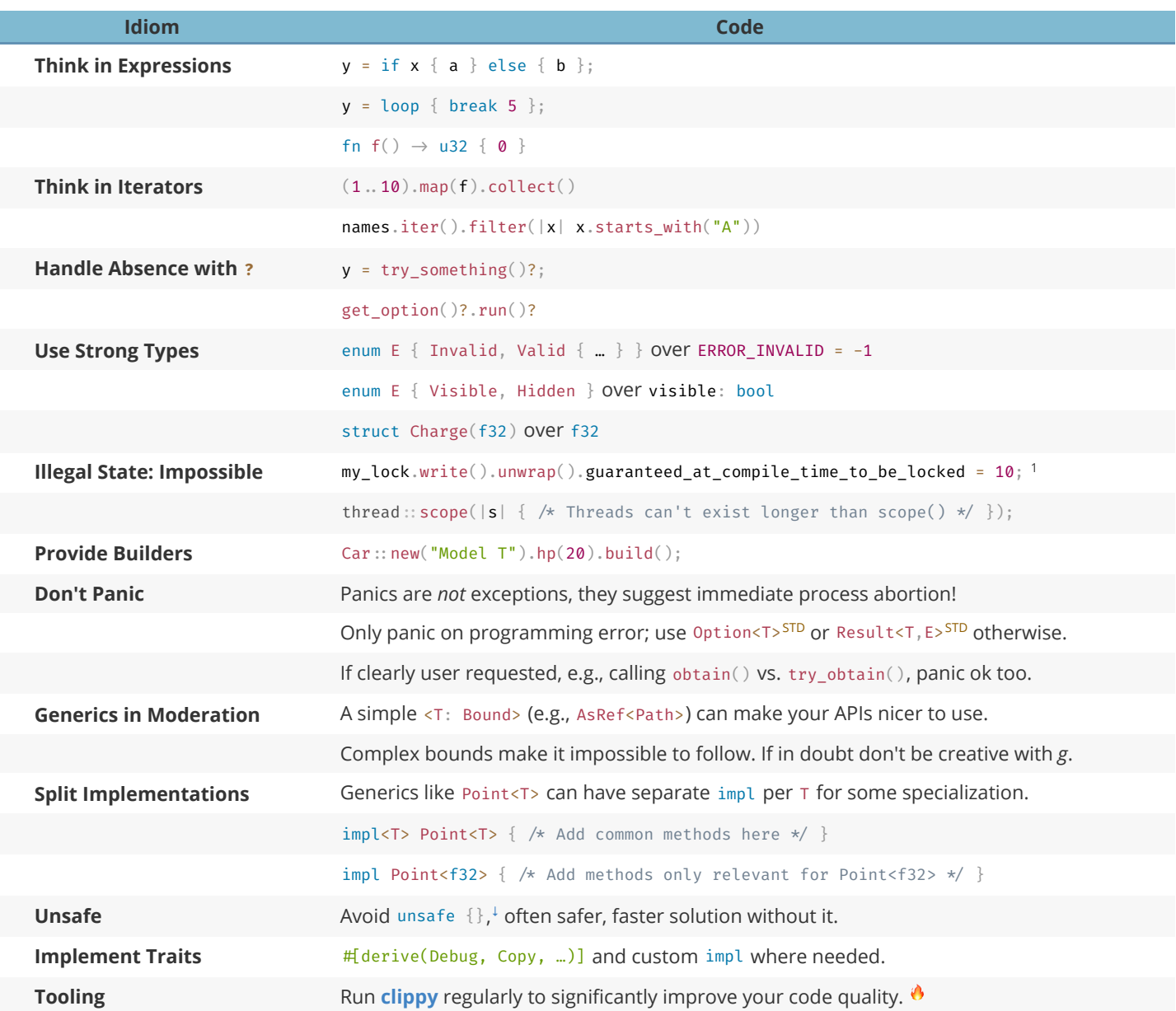

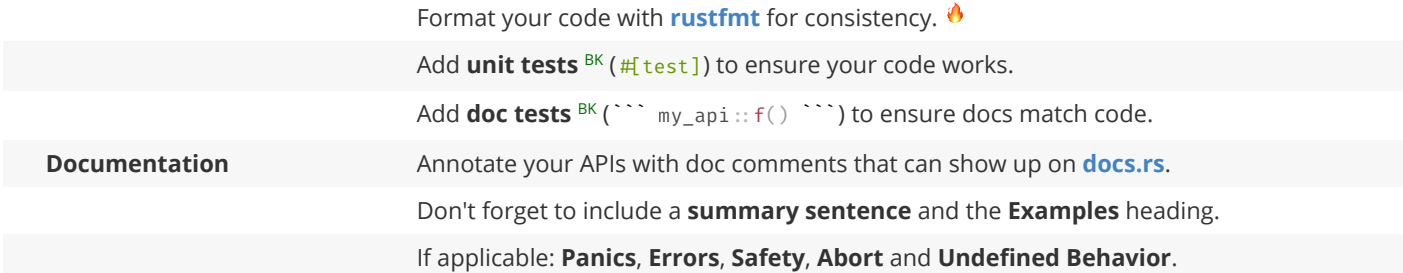

<sup>1</sup> In most cases you should prefer ? over .unwrap(). In the case of locks however the returned **[PoisonError](https://doc.rust-lang.org/stable/std/sync/struct.PoisonError.html)** signifies a panic in another thread, so unwrapping it (thus propagating the panic) is often the better idea.

We **highly** recommend you also follow the **[API Guidelines](https://rust-lang.github.io/api-guidelines/)** (**[Checklist](https://rust-lang.github.io/api-guidelines/checklist.html)**) for any shared project!

### <span id="page-27-0"></span>**Async-Await 101**

If you are familiar with async / await in C# or TypeScript, here are some things to keep in mind:

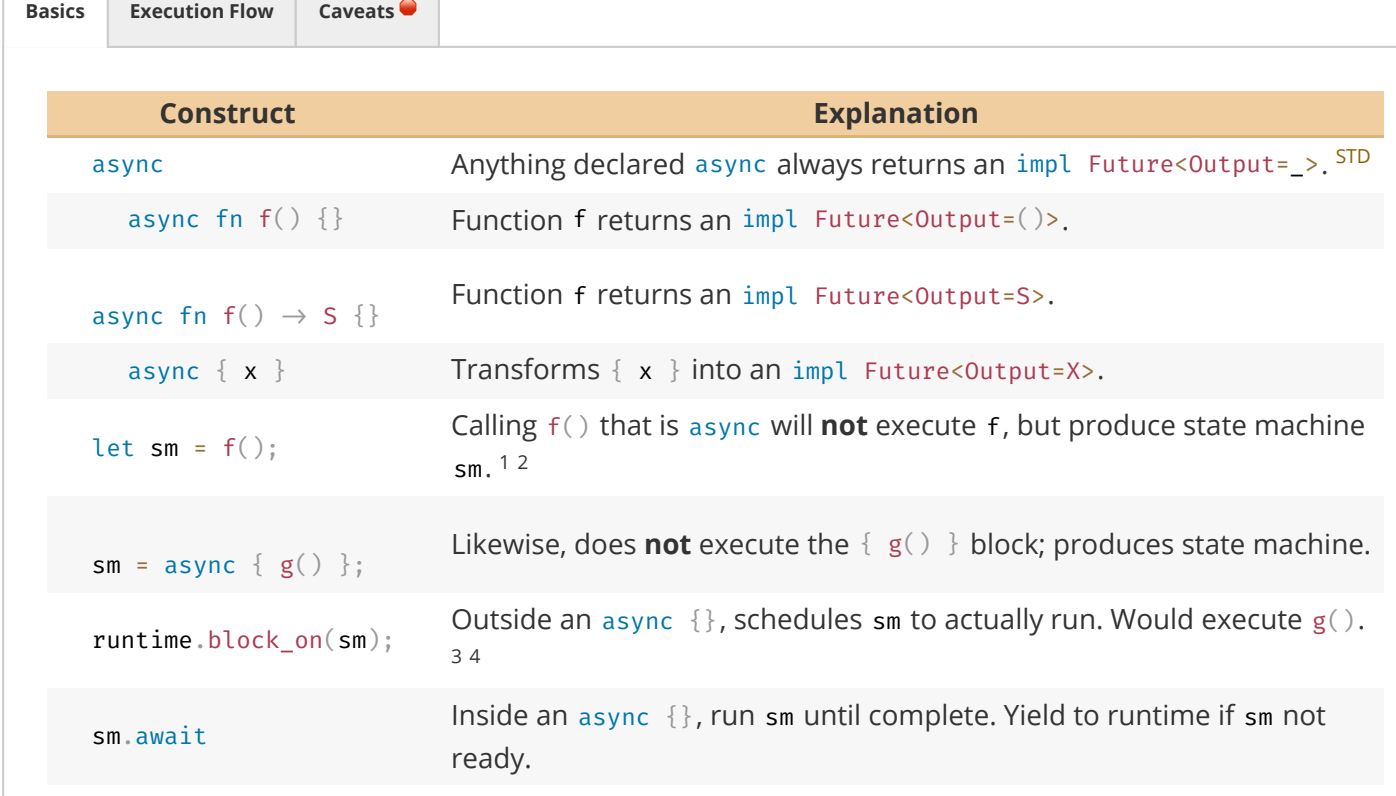

 $^1$  Technically  $_{\rm a}$ sync transforms following code into anonymous, compiler-generated state machine type;  $\epsilon$  ( ) instantiates that machine.

 $^2$  The state machine always impl Future, possibly Send & co, depending on types used inside  $_{\text{async.}}$ 

<sup>3</sup> State machine driven by worker thread invoking Future::  $pol1()$  via runtime directly, or parent .await indirectly.

 $^4$  Rust doesn't come with runtime, need external crate instead, e.g., [tokio.](https://crates.io/crates/tokio) Also, more helpers in [futures crate](https://github.com/rust-lang-nursery/futures-rs).

### <span id="page-27-1"></span>**Closures in APIs**

There is a subtrait relationship Fn : FnMut : Fn0nce. That means a closure that implements Fn <sup>stb</sup> also implements FnMut and Fn0nce . Likewise a closure that implements FnMut <sup>[STD](https://doc.rust-lang.org/std/ops/trait.FnOnce.html)</sup> also implements Fn0nce. <sup>STD</sup>

From a call site perspective that means:

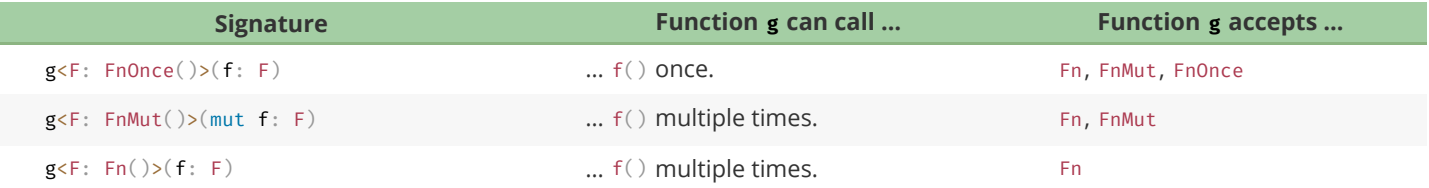

Notice how **asking** for a Fn closure as a function is most restrictive for the caller; but **having** a Fn closure as a caller is most compatible with any function.

From the perspective of someone defining a closure:

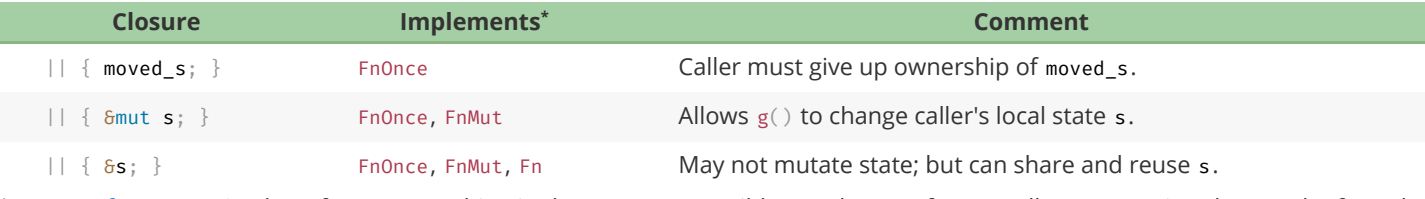

 $^\ast$  Rust [prefers capturing](https://doc.rust-lang.org/stable/reference/expressions/closure-expr.html) by reference (resulting in the most "compatible"  $\mp$ n closures from a caller perspective), but can be forced to capture its environment by copy or move via the move  $|| \{ \}$  syntax.

That gives the following advantages and disadvantages:

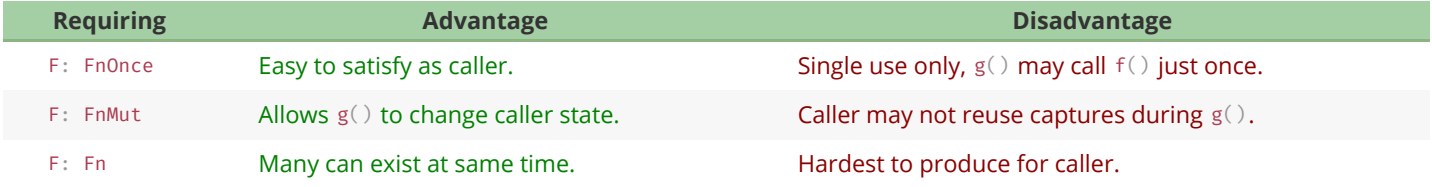

### <span id="page-28-0"></span>**Unsafe, Unsound, Undefined**

Unsafe leads to unsound. Unsound leads to undefined. Undefined leads to the dark side of the force.

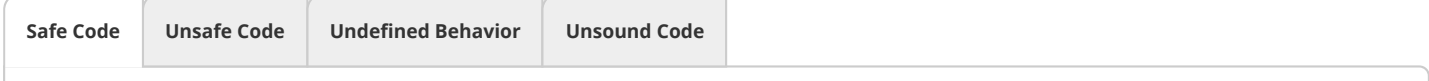

#### **Safe Code**

- *Safe* has narrow meaning in Rust, vaguely 'the *intrinsic* prevention of undefined behavior (UB)'.
- Intrinsic means the language won't allow you to use *itself* to cause UB.
- Making an airplane crash or deleting your database is not UB, therefore 'safe' from Rust's perspective.
- Writing to /proc/[pid]/mem to self-modify your code is also 'safe', resulting UB not caused *intrinsincally*.

let  $y = x + x$ ; // Safe Rust only guarantees the execution of this code is consistent with  $print(y);$  // 'specification' (long story ...). It does not guarantee that y is 2x //  $(X::add might be implemented badly)$  nor that y is printed  $(Y::find may p)$ 

#### **Responsible use of Unsafe**

- Do not use unsafe unless you absolutely have to.
- Follow the [Nomicon,](https://doc.rust-lang.org/nightly/nomicon/) [Unsafe Guidelines,](https://rust-lang.github.io/unsafe-code-guidelines/) **always** follow **all** safety rules, and **never** invoke [UB](https://doc.rust-lang.org/stable/reference/behavior-considered-undefined.html).
- $\bullet$  Minimize the use of unsafe and encapsulate it in small, sound modules that are easy to review.
- Never create unsound abstractions; if you can't encapsulate unsafe properly, don't do it.
- Each unsafe unit should be accompanied by plain-text reasoning outlining its safety.

### **Adversarial Code**  !

A*dversarial* code is *safe* 3<sup>rd</sup> party code that compiles but does not follow API *expectations*, and might interfere with your own (safety) guarantees.

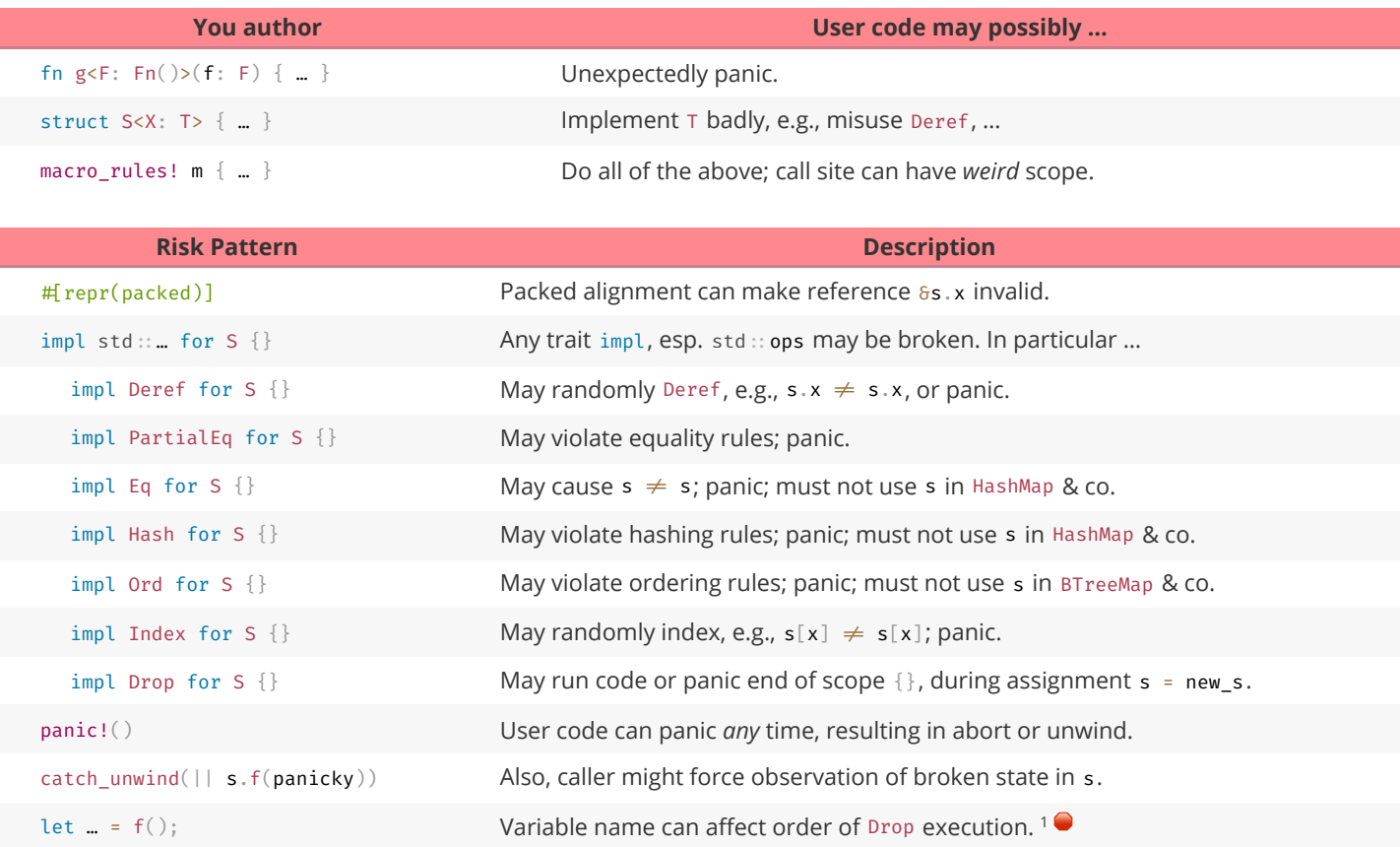

 $^1$  Notably, when you rename a variable from  $\_x$  to  $\_$  you will also change Drop behavior since you change semantics. A variable named  $\_x$  will have Drop:: drop() executed at the end of its scope, a variable named \_ can have it executed immediately on 'apparent' assignment ('apparent' because a binding named \_ means **wildcard** <sup>[REF](https://doc.rust-lang.org/stable/reference/patterns.html#wildcard-pattern)</sup> discard this, which will happen as soon as feasible, often right away)!

#### **Implications**

- Generic code **cannot be safe if safety depends on type cooperation** w.r.t. most (std:: ) traits.
- If type cooperation is needed you must use unsafe traits (prob. implement your own).
- You must consider random code execution at unexpected places (e.g., re-assignments, scope end).
- You may still be observable after a worst-case panic.

As a corollary, *safe*-but-deadly code (e.g., airplane\_speed<T>() ) should probably also follow these guides.

# **API Stability**

Whenupdating an API, these changes can break client code.<sup>RFC</sup> Major changes (@) are **definitely breaking**, while minor changes ( ) **might be breaking**:

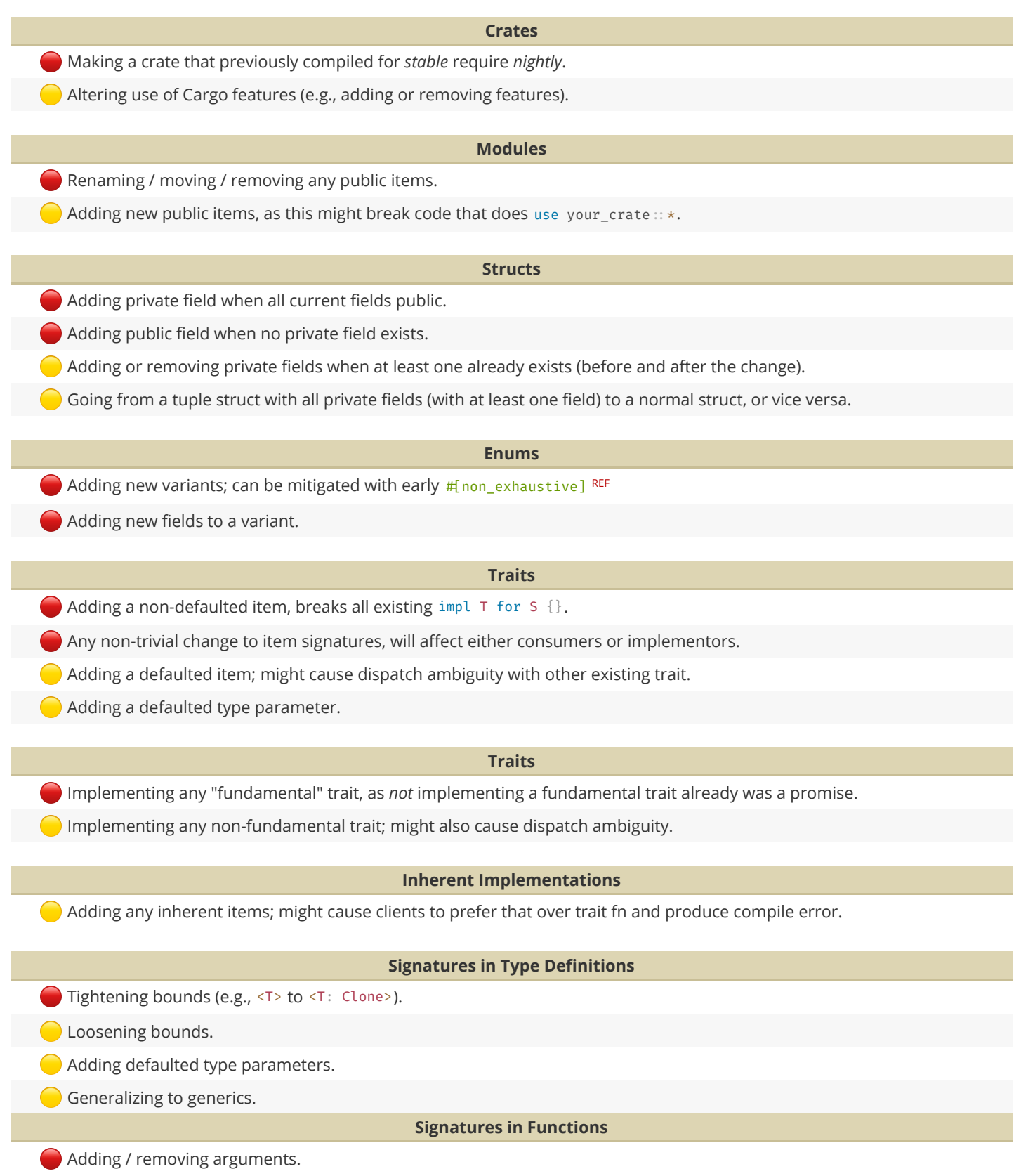

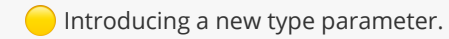

Generalizing to generics.

#### **Behavioral Changes**

/ *Changing semantics might not cause compiler errors, but might make clients do wrong thing.*

[Ralf Biedert](https://xr.io/), 2023 – [cheats.rs](https://cheats.rs/)